Министерство науки и высшего образования Российской Федерации Лысьвенский филиал федерального государственного бюджетного образовательного учреждения высшего образования **«Пермский национальный исследовательский политехнический университет»**

**ЕРЖДАЮ** тор по учебной работе Н. В. Лобов  $03$  $2019r$ .

## **РАБОЧАЯ ПРОГРАММА ДИСЦИПЛИНЫ**

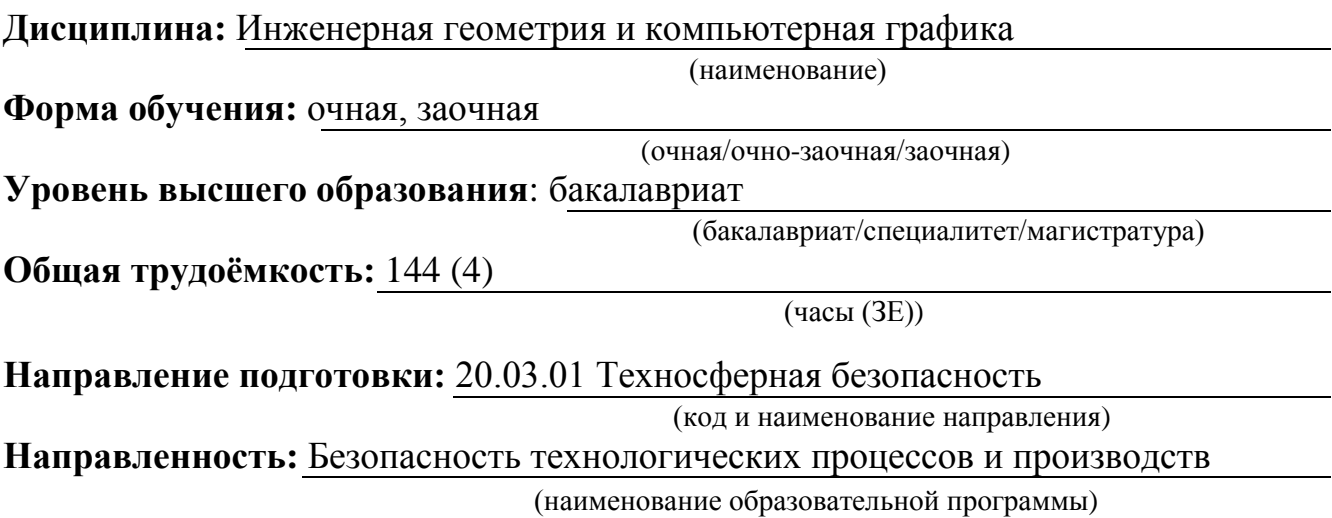

Доцент с обязанностями зав.кафедрой ОНД,

 $\frac{E}{E}$  Е.Н. Хаматнурова

Доцент с обязанностями зав.кафедрой ТД, зав. кафедрой ТД,<br>канд.техн.наук Г.О. Сошина

Согласовано

Начальник управления образовательных программ, канд.техн.наук, доцент Д.С. Репецкий

Начальник учебнометодического отдела ЛФ ПНИПУ Т.В. Пашкина

#### **1.1. Цели и задачи дисциплины**

Цель дисциплины - формирование комплекса знаний, умений и навыков, необходимых при разработке рабочей проектной и технической документации с использованием информационных технологий и прикладных программных средств.

Задачи дисциплины сводятся к:

- изучению теоретических основ инженерной геометрии и геометрического моделирования;

- изучению способов геометрического моделирования с использованием программных средств компьютерной графики;

- знанию правил разработки проектной документации, включая чертежи, электронные модели деталей;

- умению использовать методы инженерной геометрии и средства геометрического моделирования при решении геометрических задач;

- умению осуществлять проектную деятельность с использованием средств компьютерной графики;

- умению применять действующие стандарты и другие нормативные документы для оформления технической документации;

– владению навыками работы на компьютерной технике с графическими пакетами при разработке технической документации;

- владению навыками разработки проектной и конструкторской документации в соответствии с требованиями стандартов.

#### **1.2. Изучаемые объекты дисциплины**

– структура и способы получения геометрической модели пространственного объекта;

– действующие стандарты, их использование при оформлении проектно-конструкторских работ;

– современные компьютерные технологии в проектировании и конструировании технических объектов.

#### **1.3. Входные требования**

Не предусмотрены

#### **2. Планируемые результаты обучения по дисциплине**

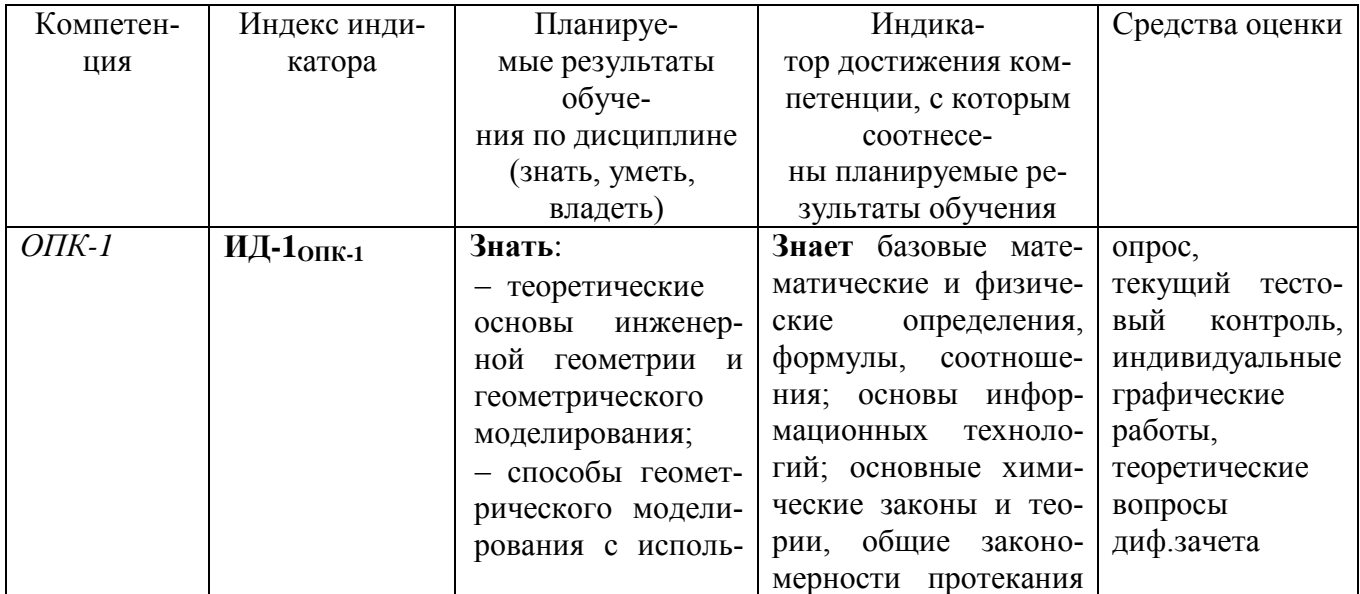

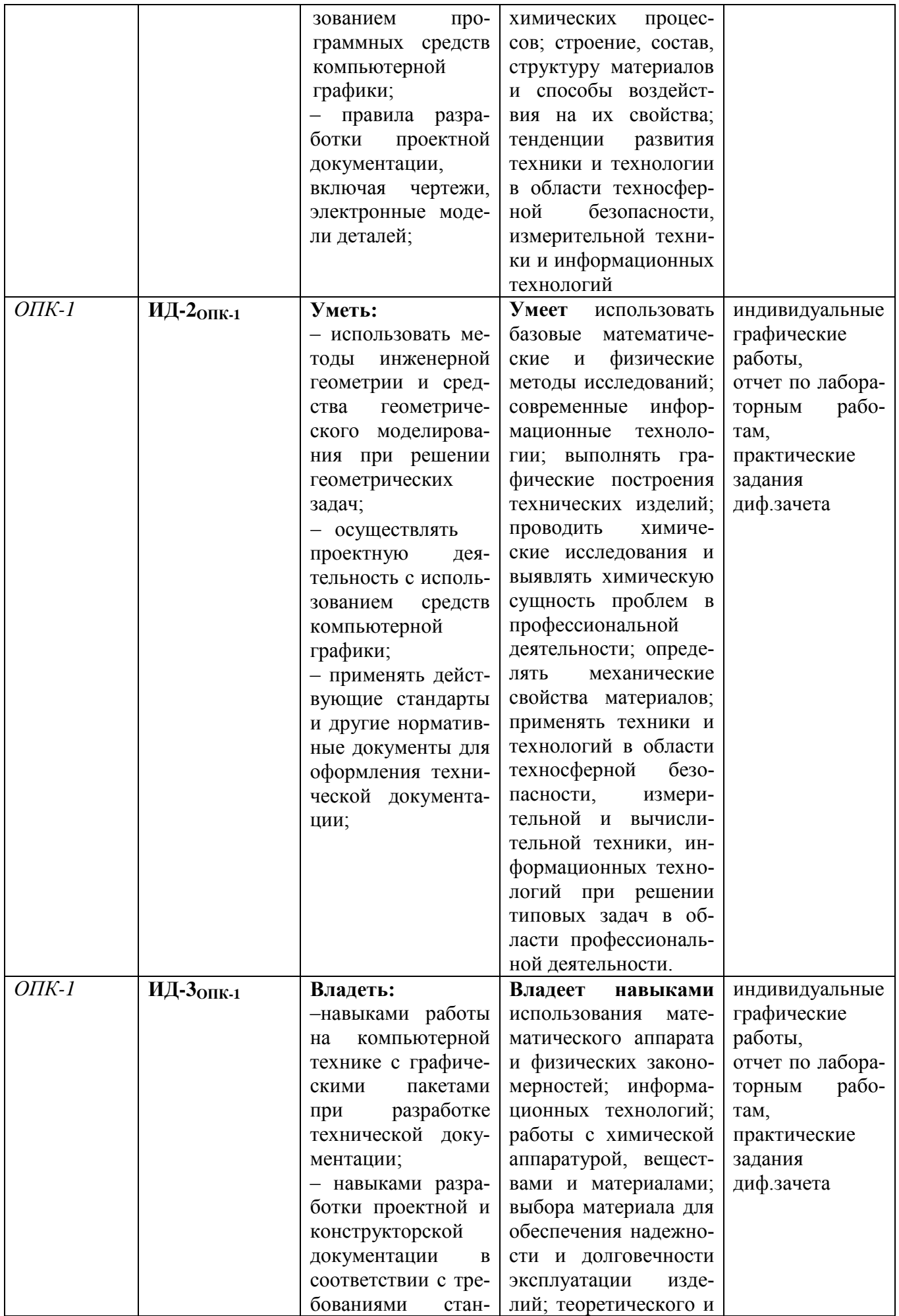

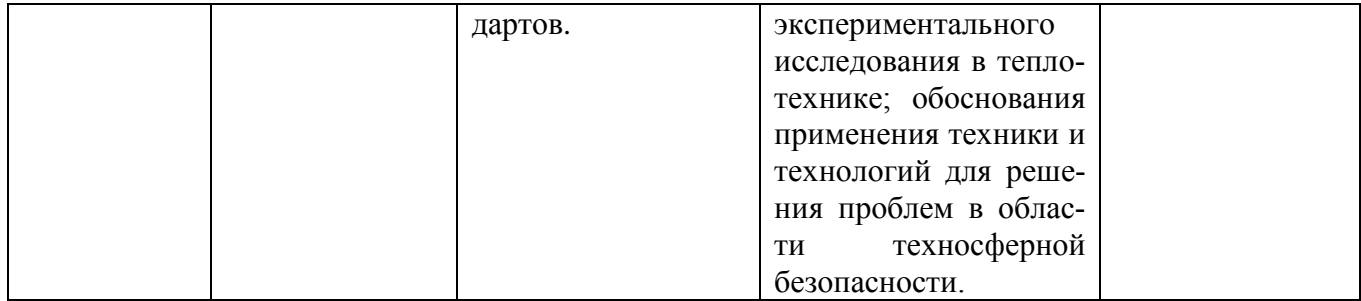

## **3. Объем и виды учебной работы**

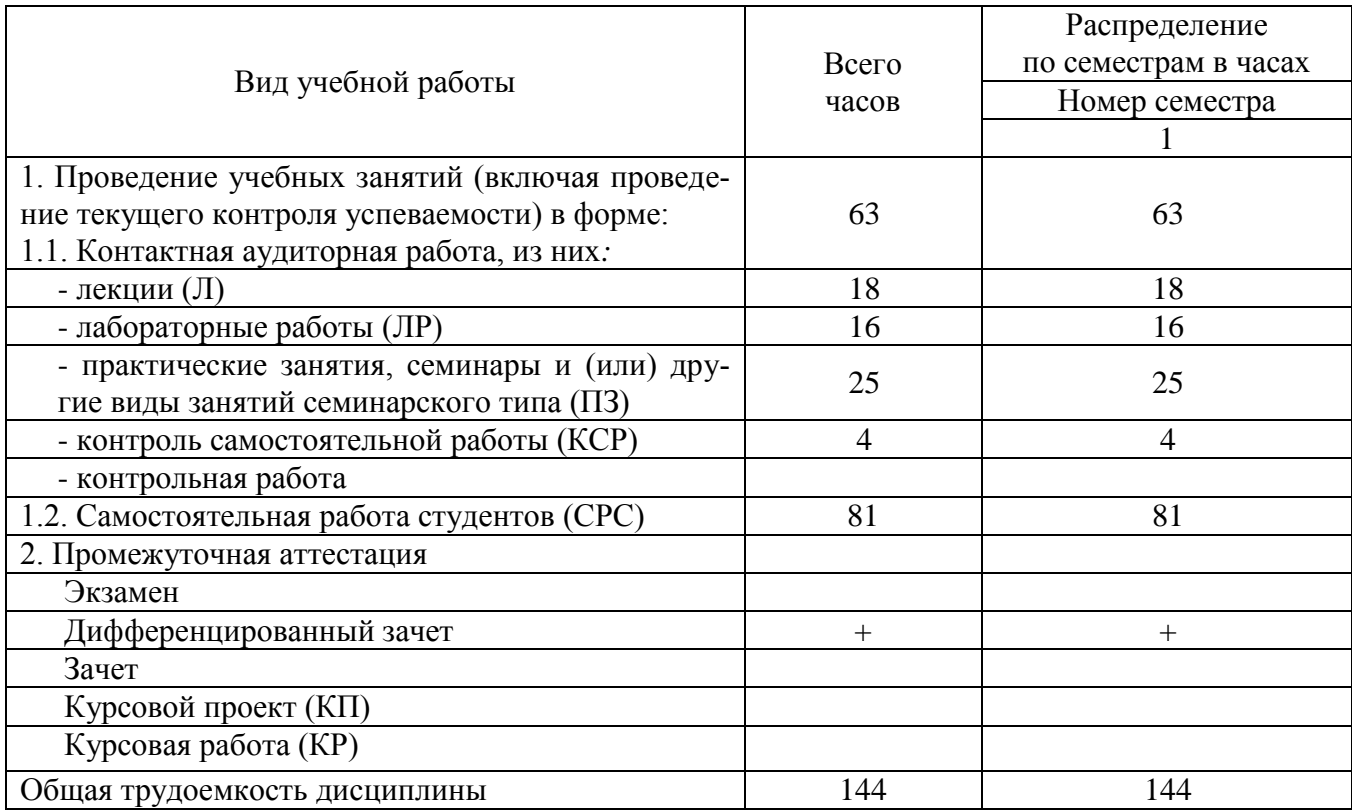

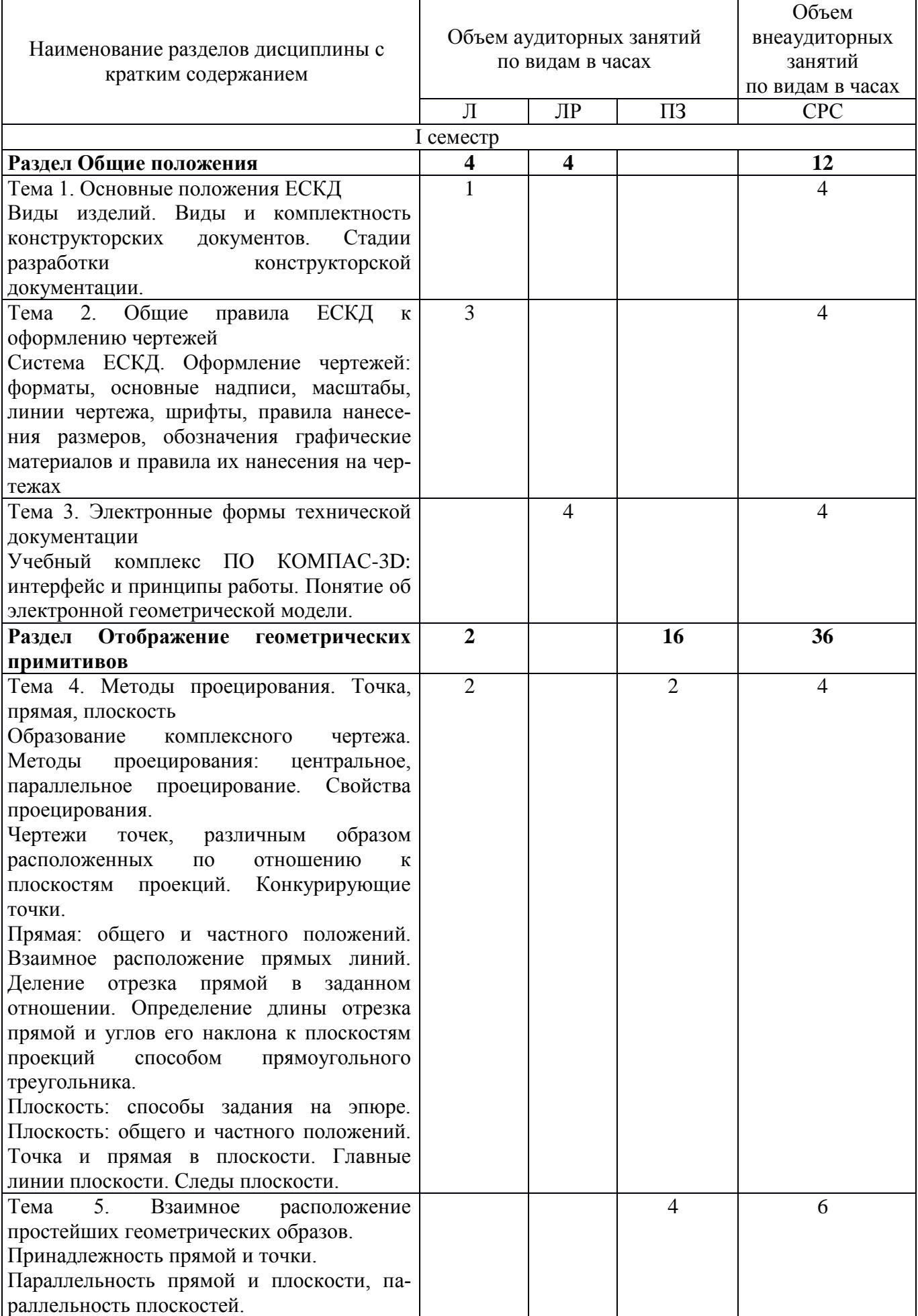

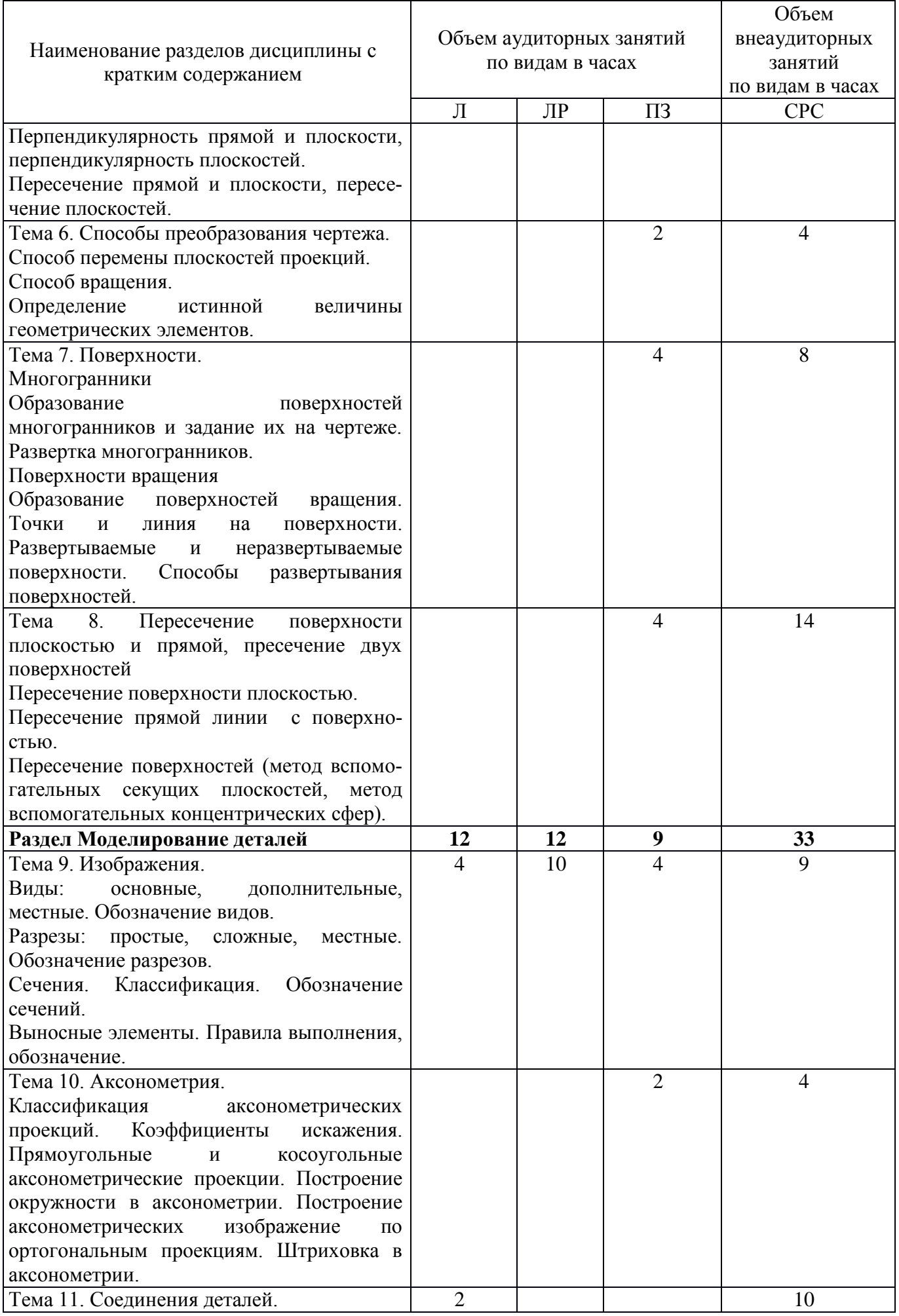

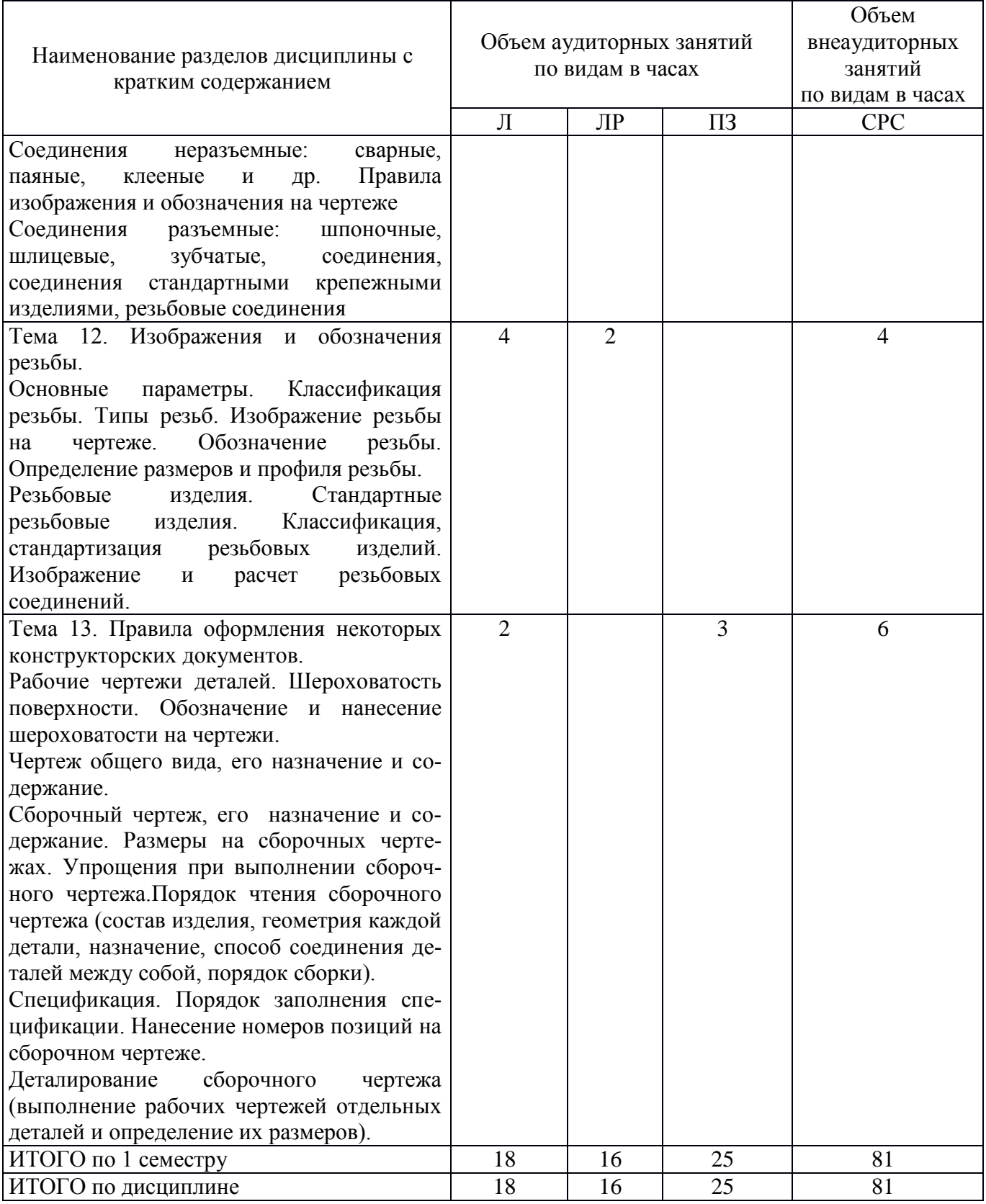

Тематика примерных практических занятий

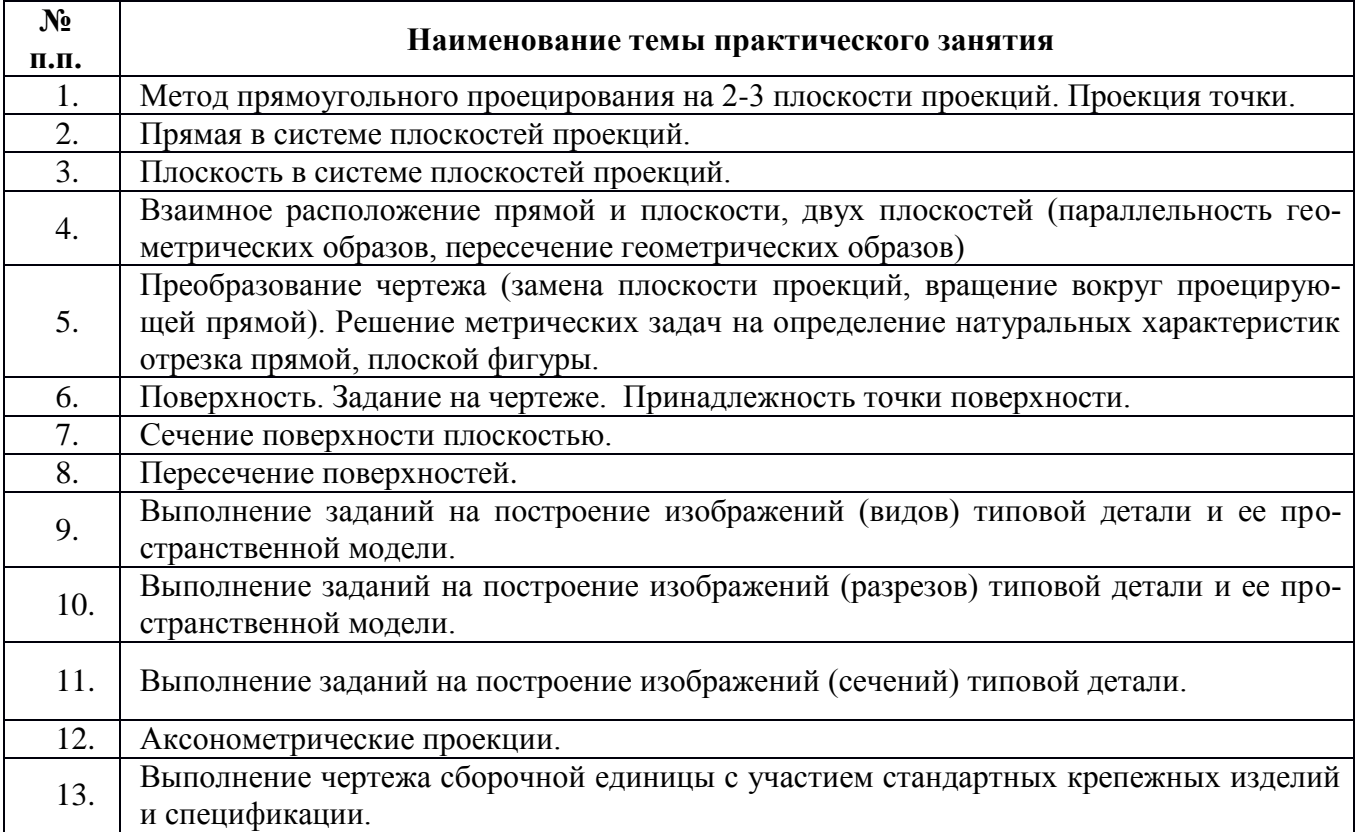

#### Тематика примерных лабораторных работ

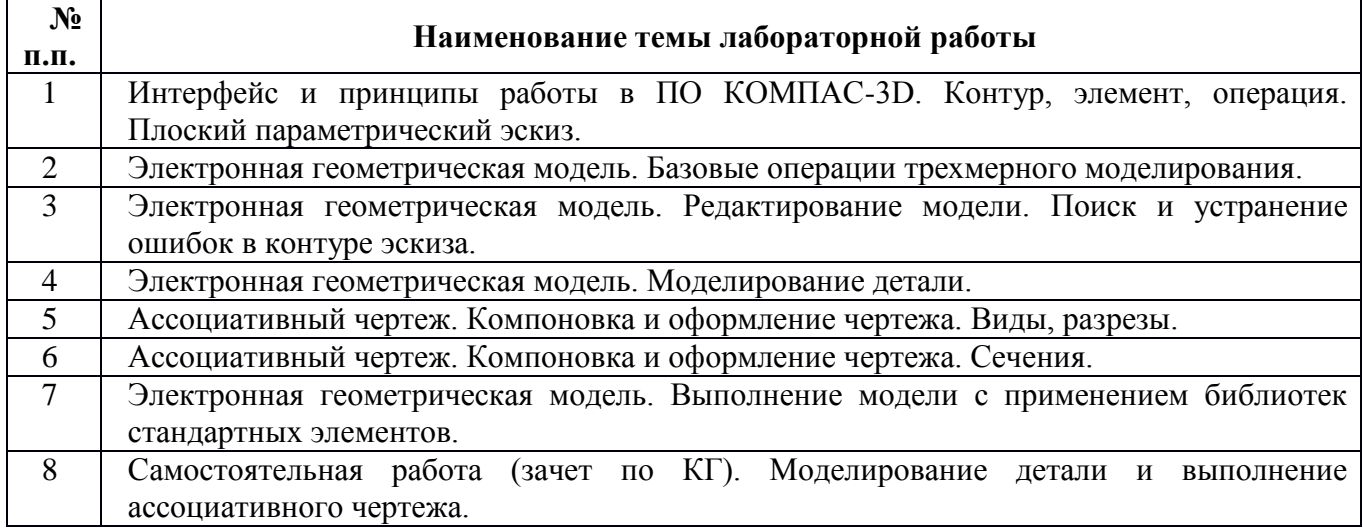

#### **5. Организационно-педагогические условия**

#### **5.1. Образовательные технологии, используемые для формирования компетенций**

Дисциплина базируется на модульной технологии обучения.

В процессе изучения дисциплины наряду с традиционными используются инновационные технологии, охватывающие все виды и формы обучения: лекции, практические занятия, лабораторные работы, самостоятельную работу, контроль.

Лекции-презентации подготовлены с использованием инновационного объяснительноиллюстративного метода с элементами проблемного изложения.

Для проведения практических занятий используются активные и интерактивные методы, предполагающие применение информационных технологий (электронный справочник, электронный практикум), а также решение профессионально-ориентированных задач.

В лабораторных работах широко применяются тренажные технологии проведения занятий.

Технологии организации самостоятельной работы основываются на использовании разработанных интернет-ресурсов (справочные пособия, практикумы, лекции-презентации, проектные методики).

Контрольные мероприятия включают контрольные работы по учебному модулю.

#### **5.2. Методические указания для обучающихся по изучению дисциплины**

1. Изучение учебной дисциплины должно вестись систематически.

2. После изучения какого-либо раздела по учебнику или конспектным материалам рекомендуется по памяти воспроизвести основные термины, определения, понятия раздела.

3. Особое внимание следует уделить выполнению отчетов по практическим занятиям, лабораторным работам и индивидуальным заданиям (ГР), выносимых на самостоятельную работу.

4. Изучение дисциплины осуществляется в течение одного семестра.

5. Вся тематика вопросов, изучаемых самостоятельно, задается на лекциях преподавателем. Им же даются ссылки на источники и разработанные интернет-ресурсы для более детального понимания вопросов, озвученных на лекции.

#### **6. Перечень учебно-методического и информационного обеспечения для самостоятельной работы обучающихся по дисциплине**

#### **6.1. Печатная учебно-методическая литература**

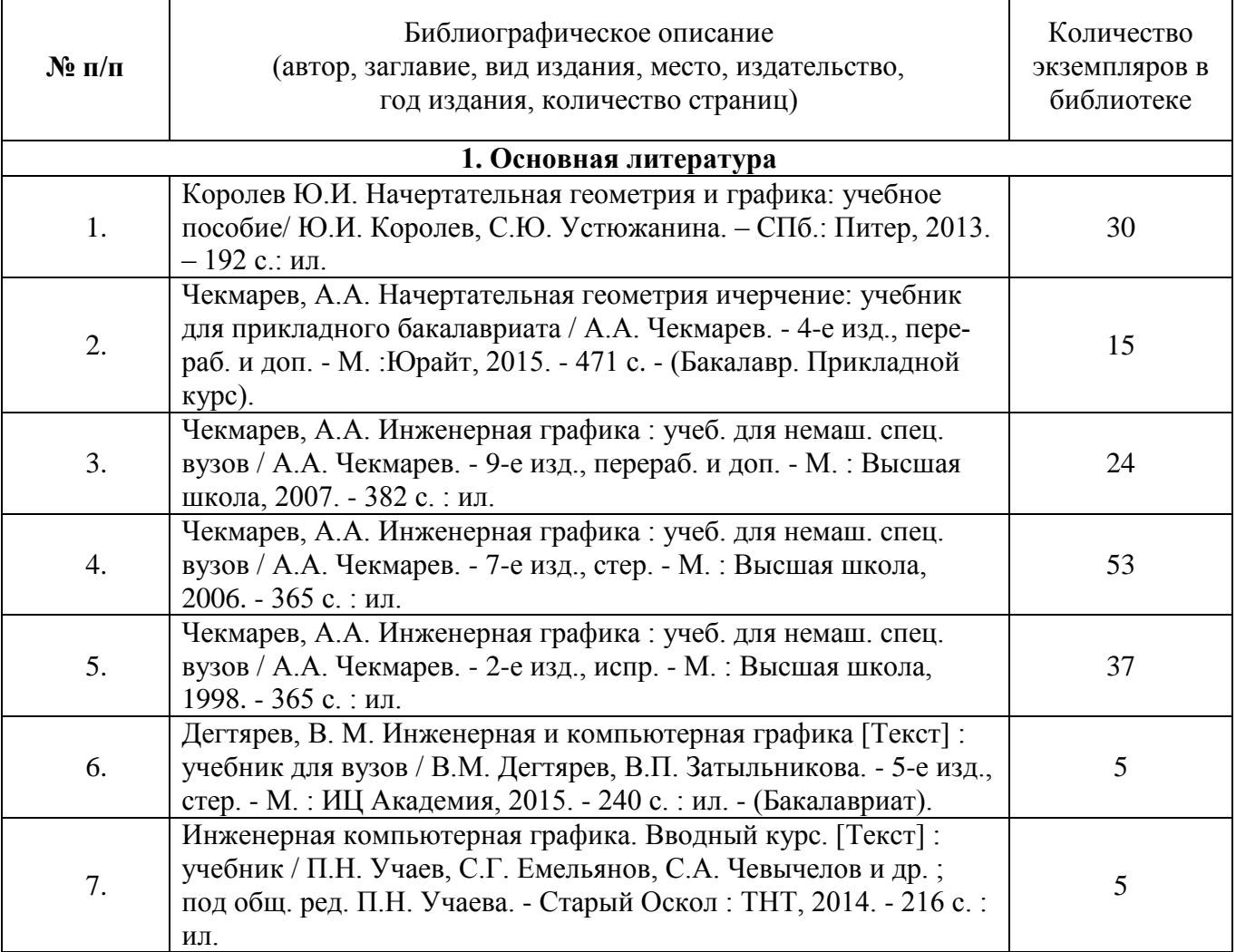

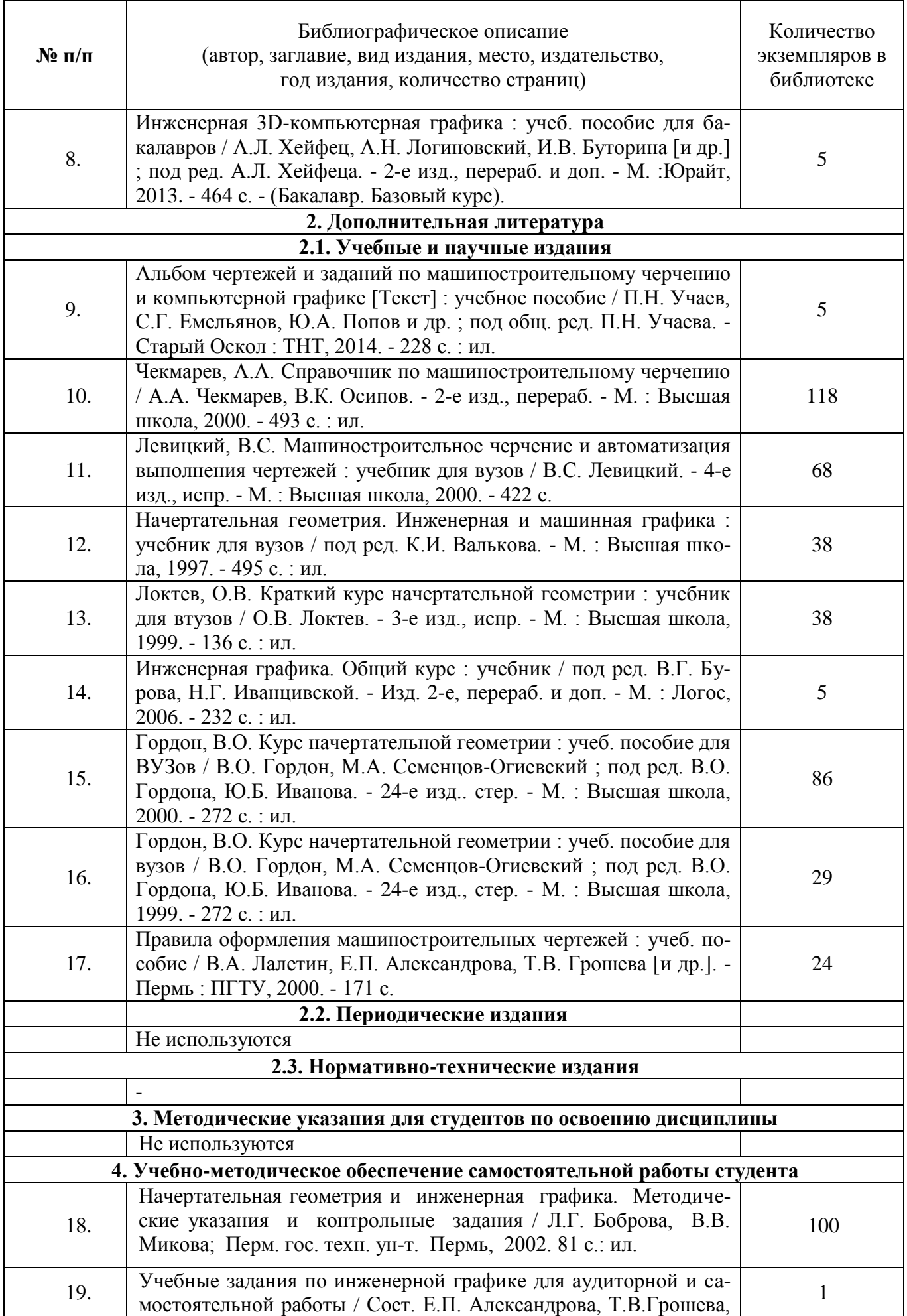

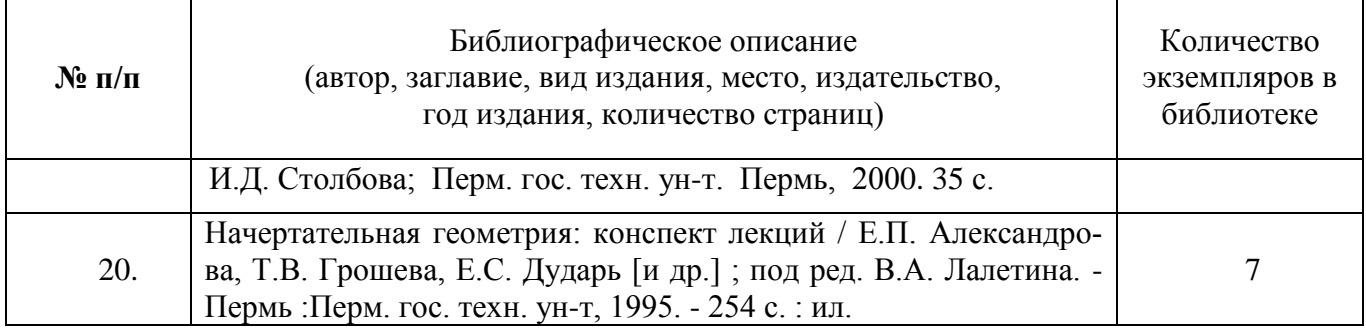

## **6.2. Электронная учебно-методическая литература**

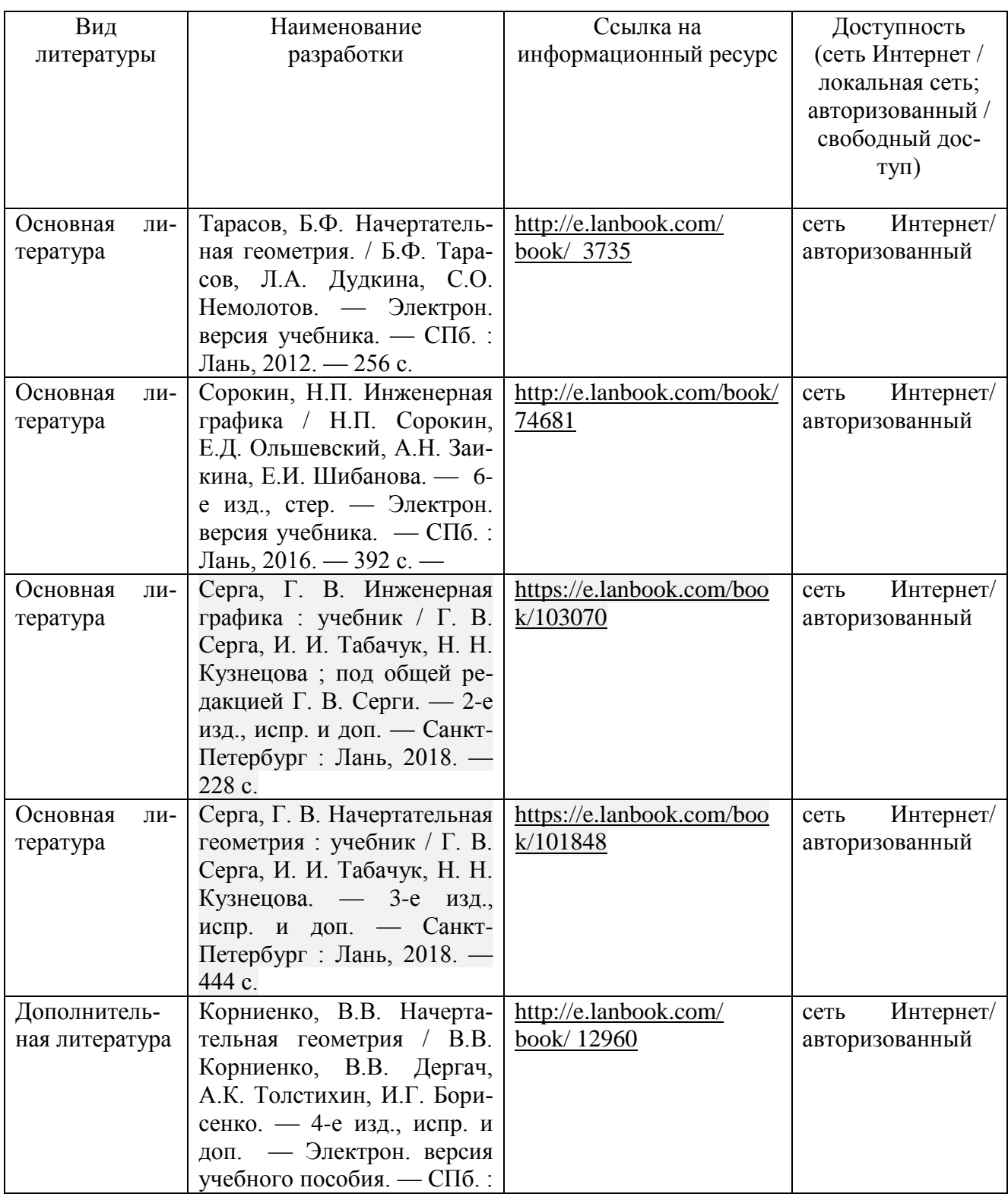

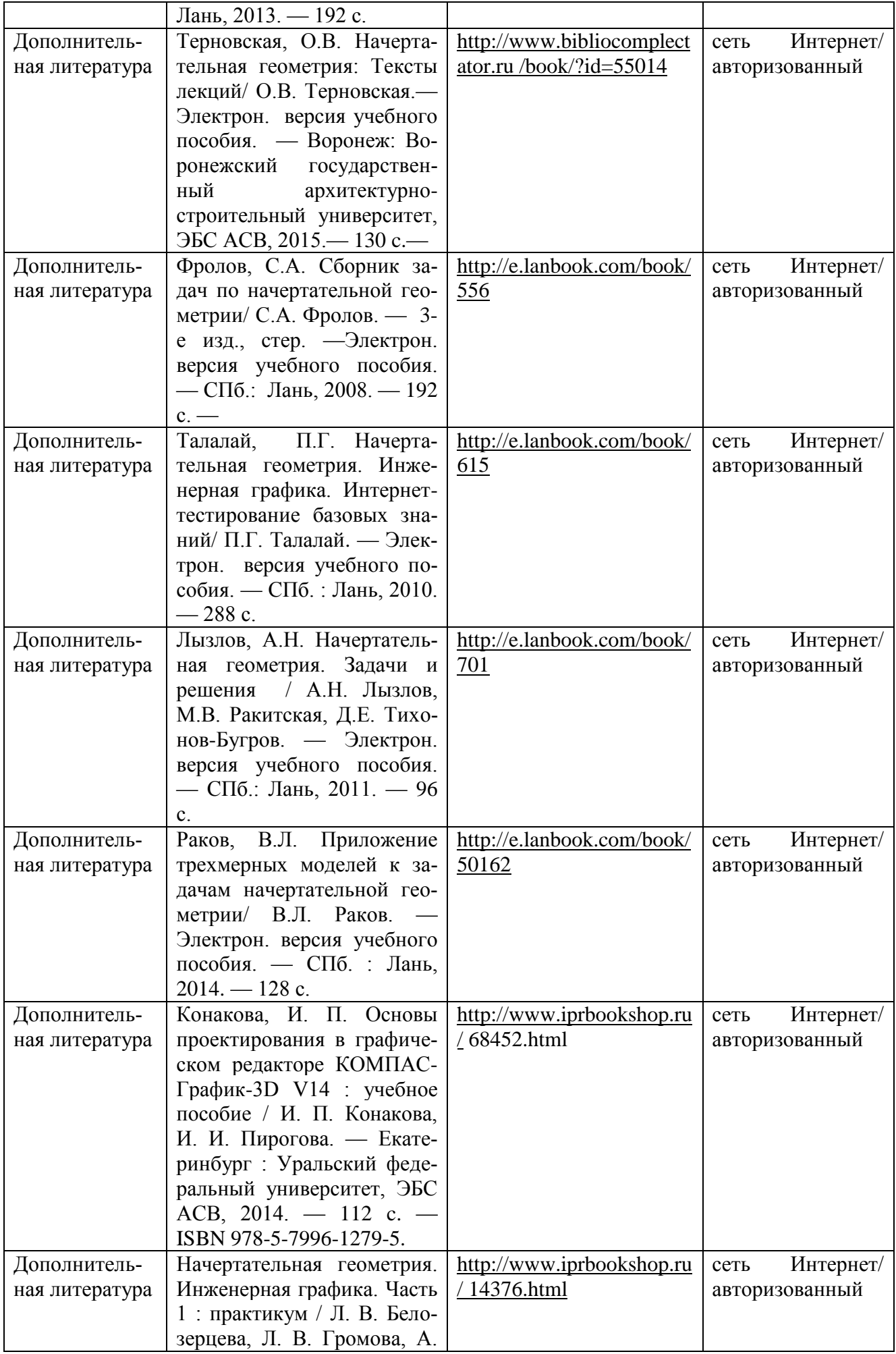

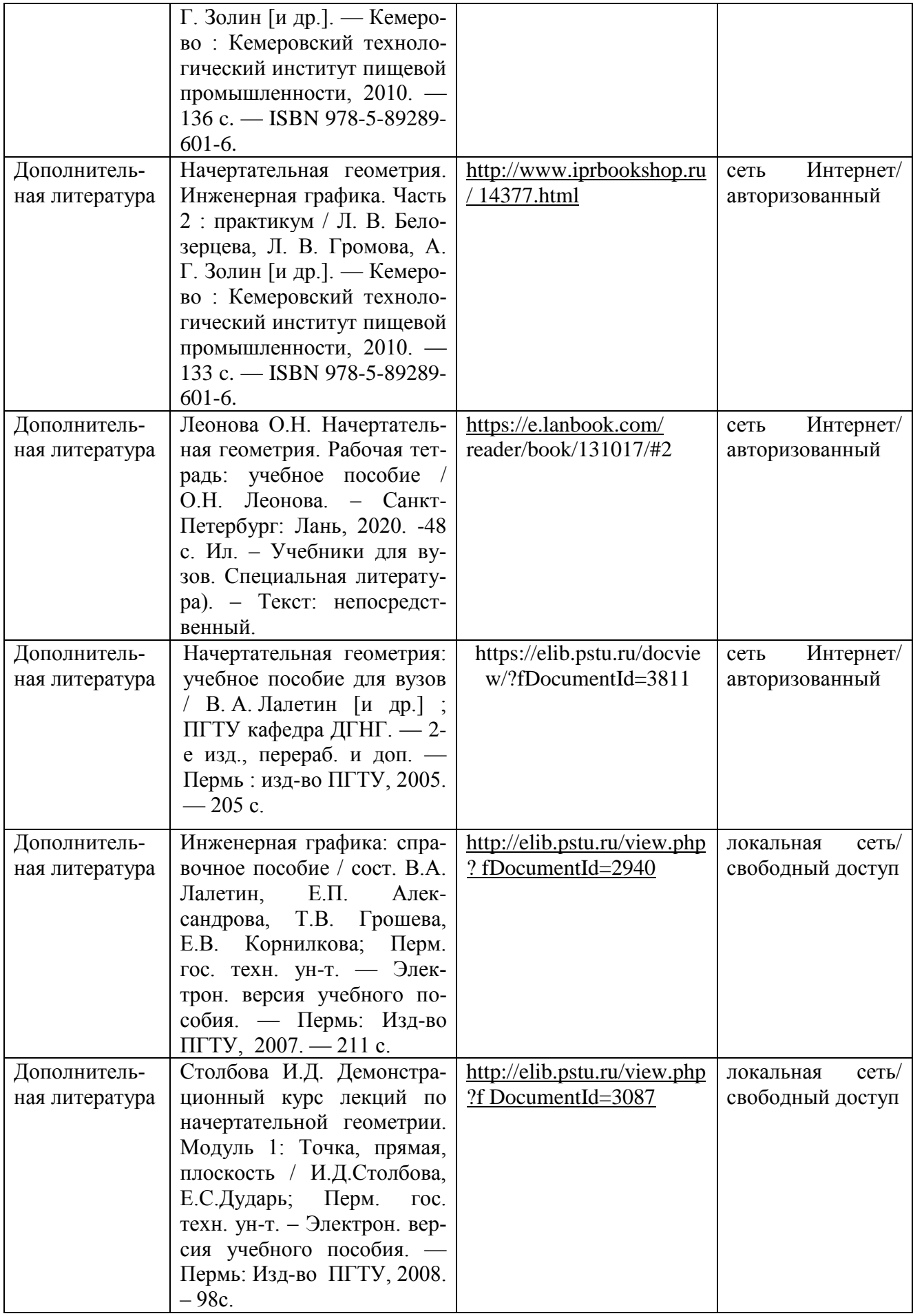

#### **6.3.Лицензионное и свободно распространяемое программное обеспечение, используемое при осуществлении образовательного процесса по дисциплине**

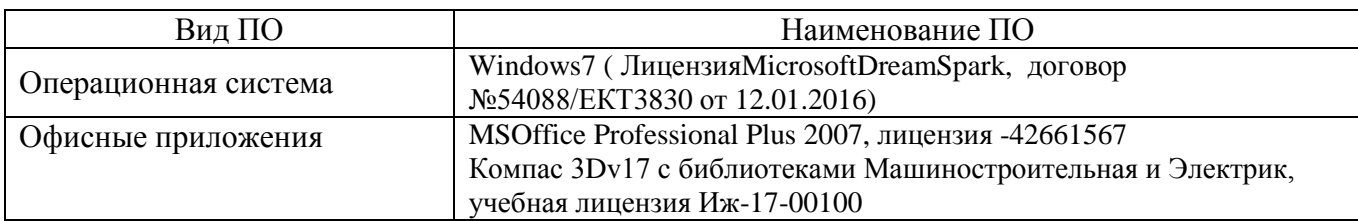

#### **6.4. Современные профессиональные базы данных и информационные справочные системы, используемые при осуществлении образовательного процесса по дисциплине**

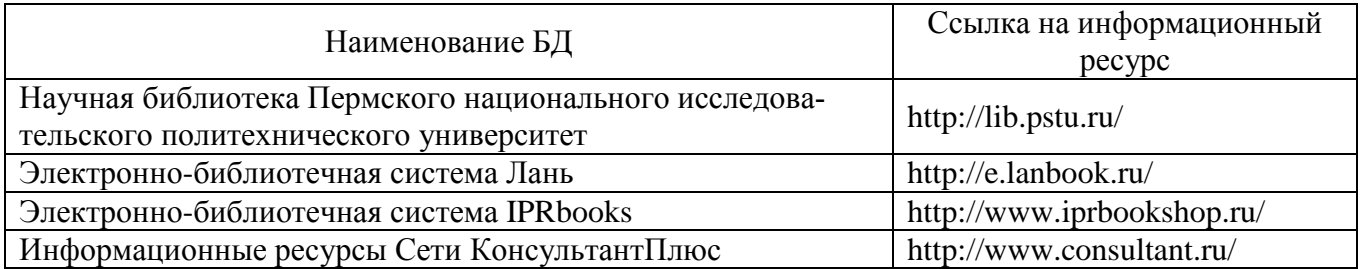

#### **7. Материально-техническое обеспечение образовательного процесса по дисциплине**

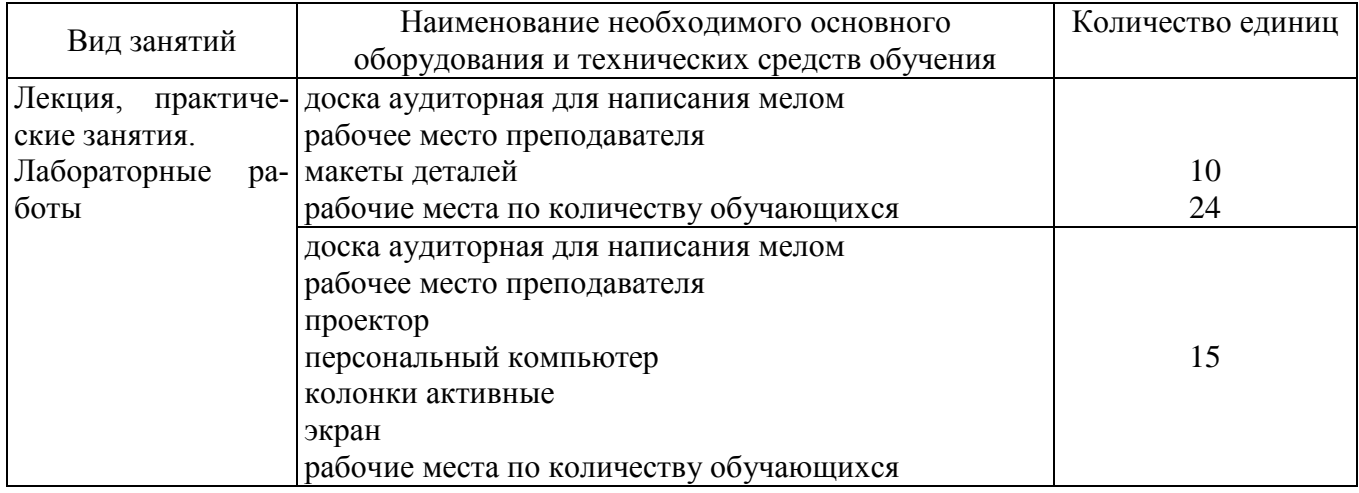

#### **8. Фонд оценочных средств дисциплины**

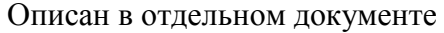

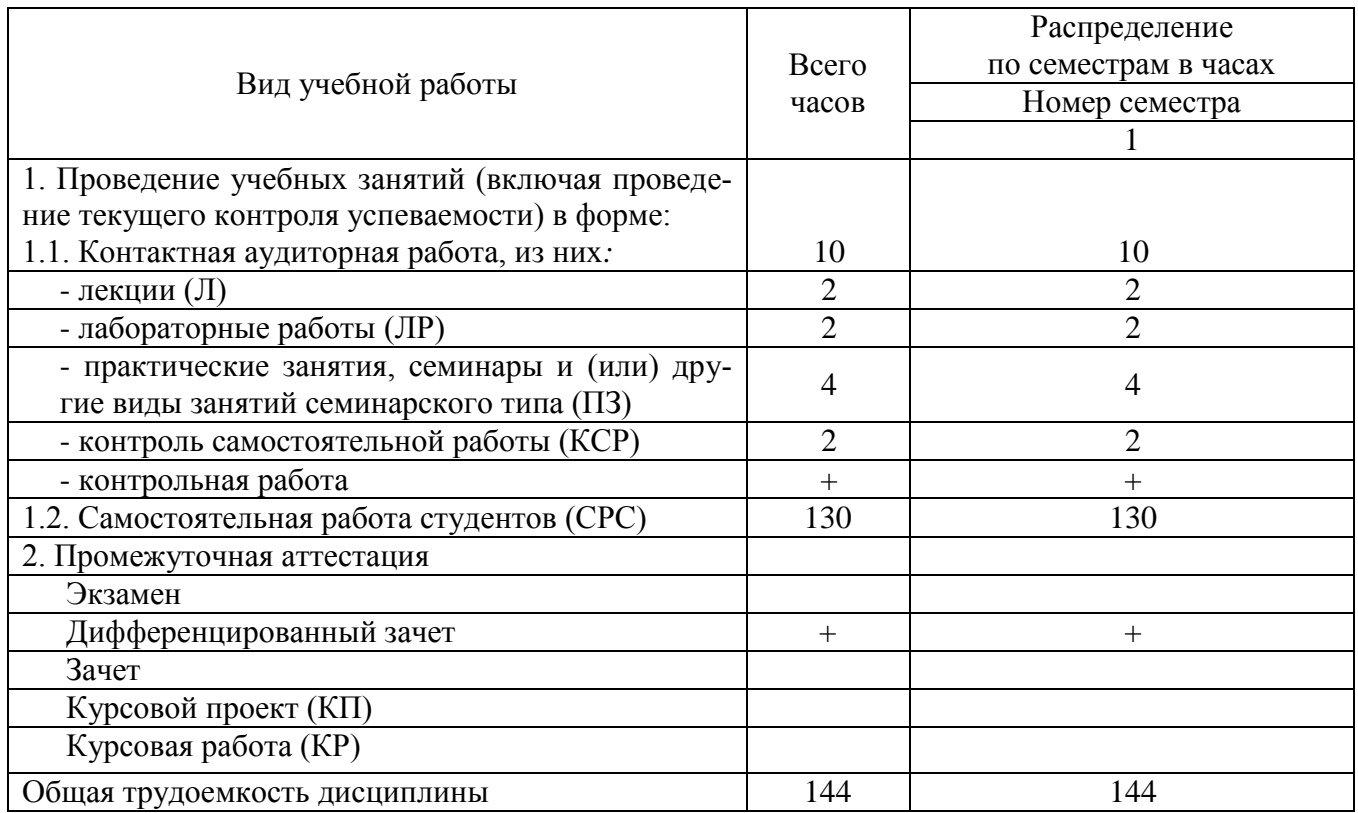

## **3. Объем и виды учебной работы** (заочная форма обучения)

## **4. Содержание дисциплины** (заочная форма обучения)

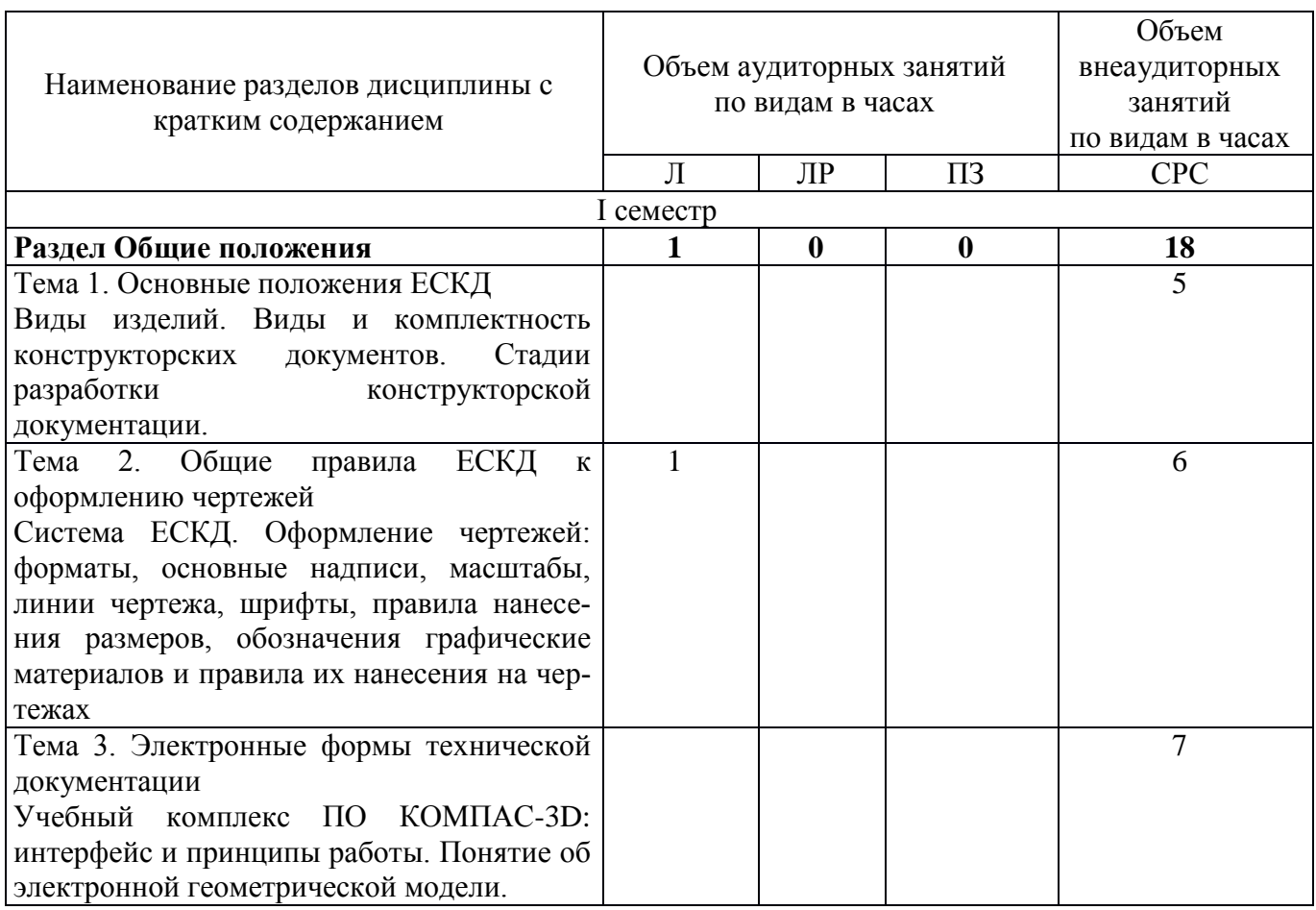

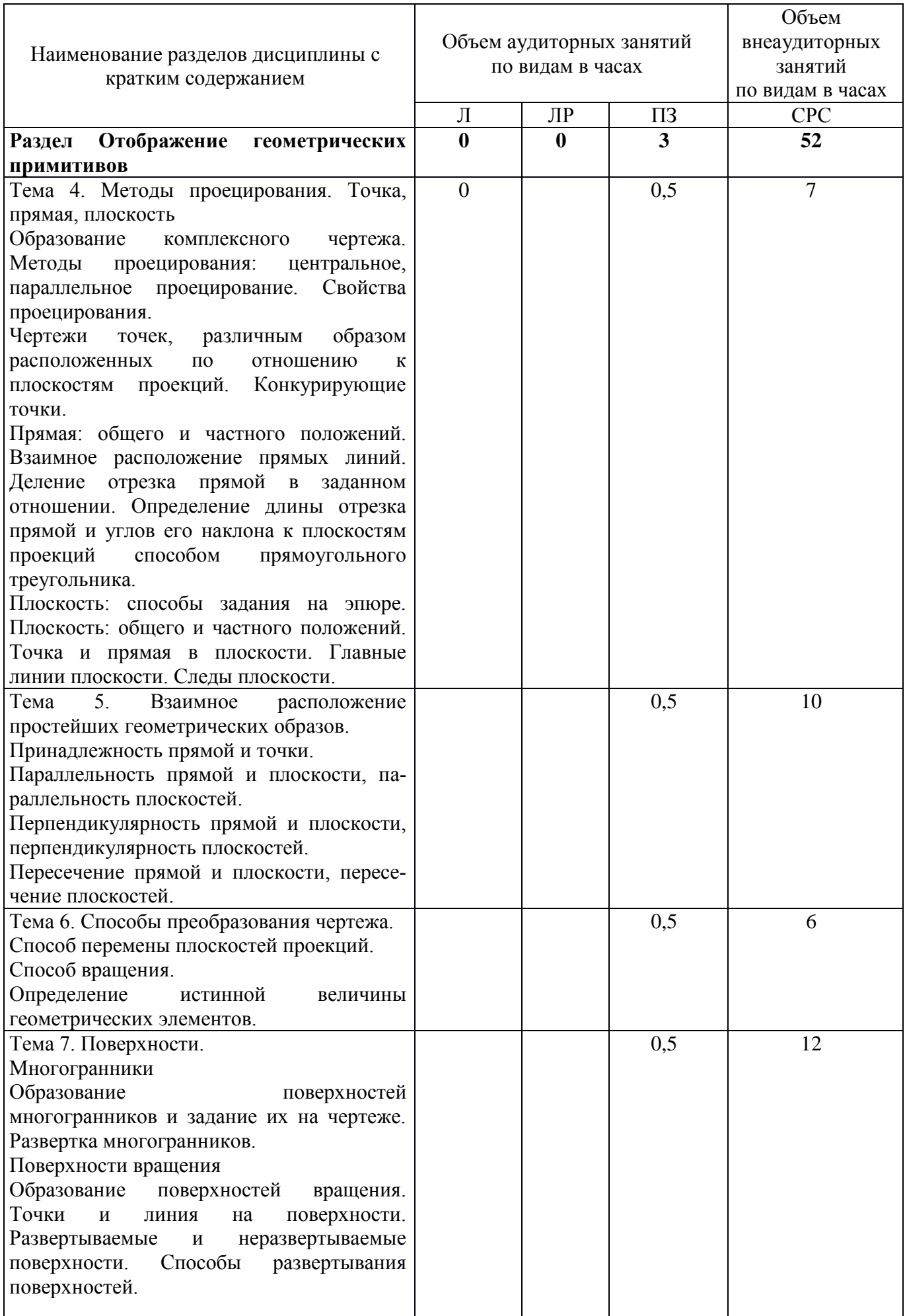

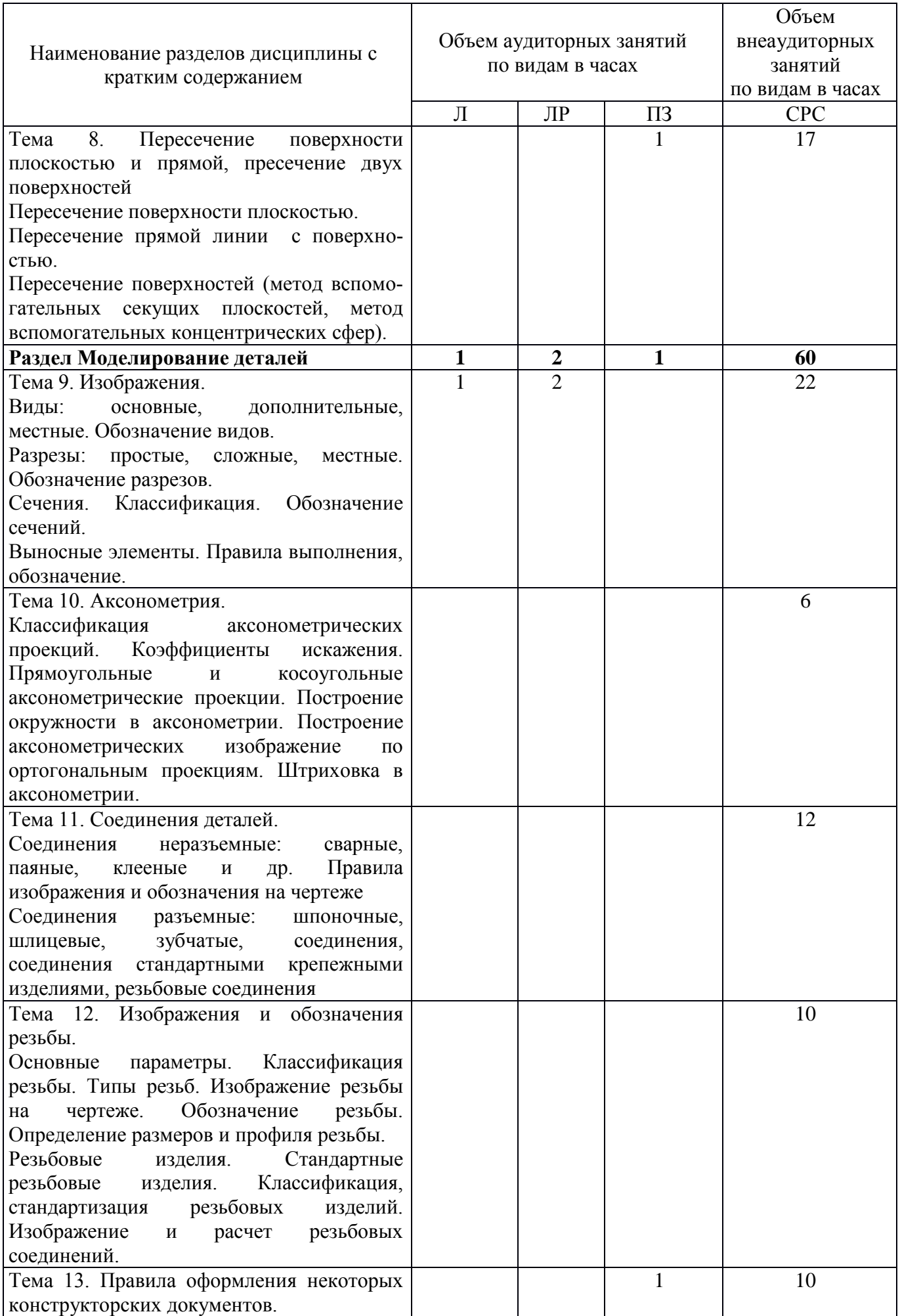

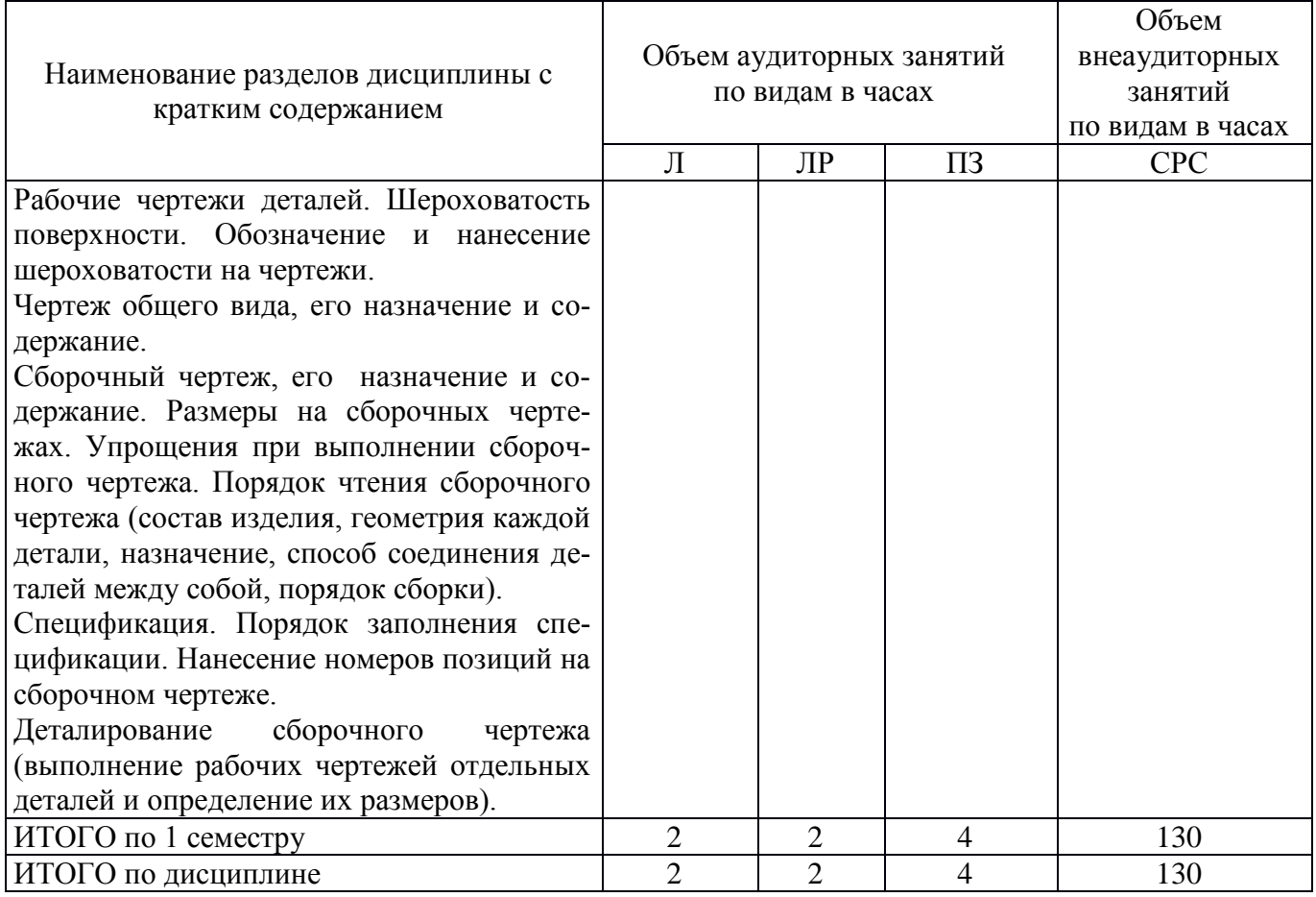

## Тематика примерных практических занятий (заочная форма обучения)

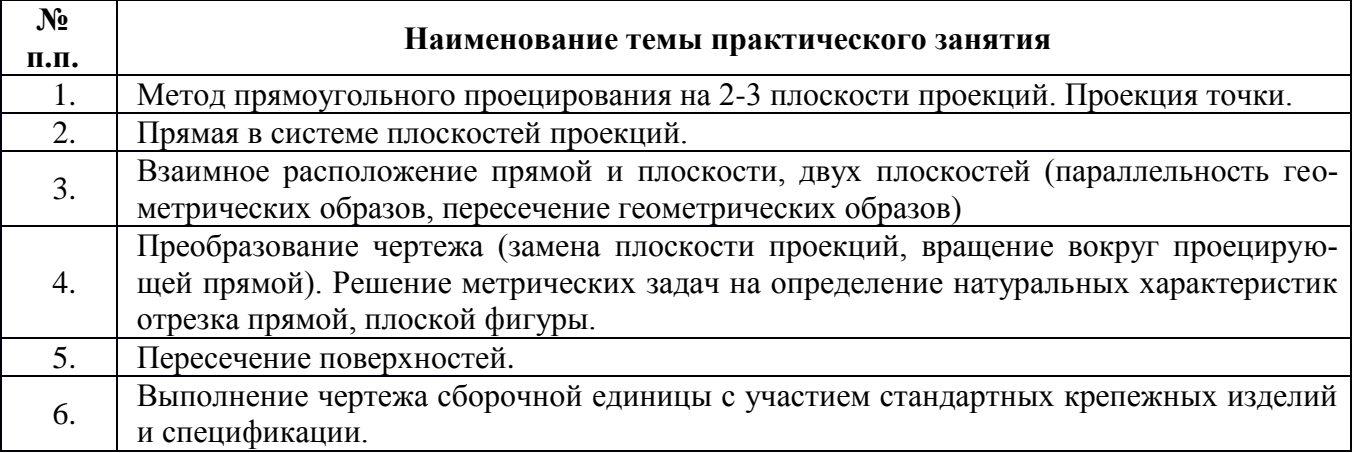

### Тематика примерных лабораторных работ (заочная форма обучения)

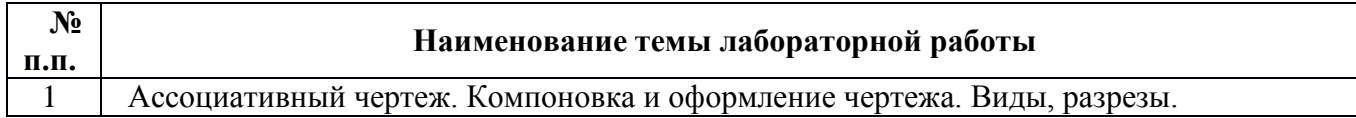

## Лист регистрации изменений

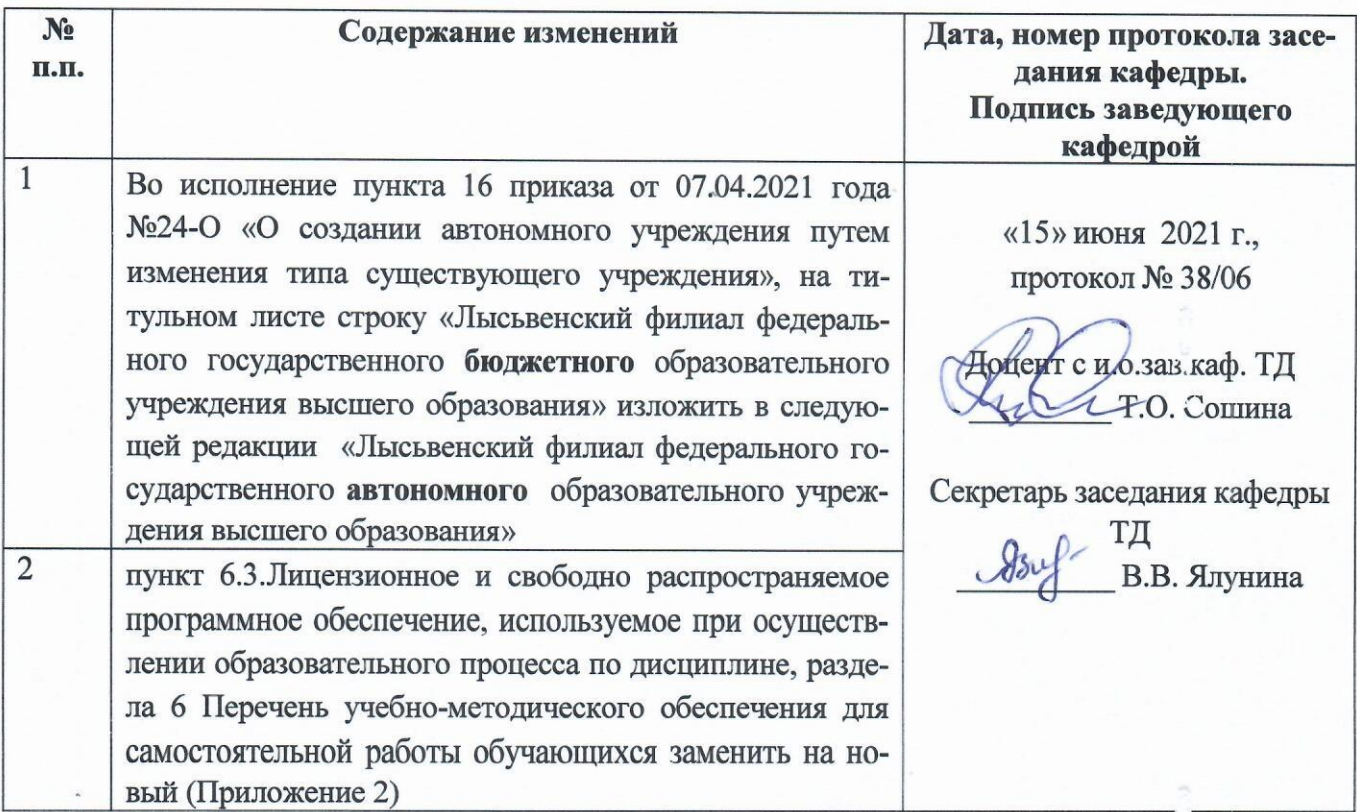

Приложение 2

6.3. Лицензионное и свободно распространяемое программное обеспечение, используемое при осуществлении образовательного процесса по дисциплине

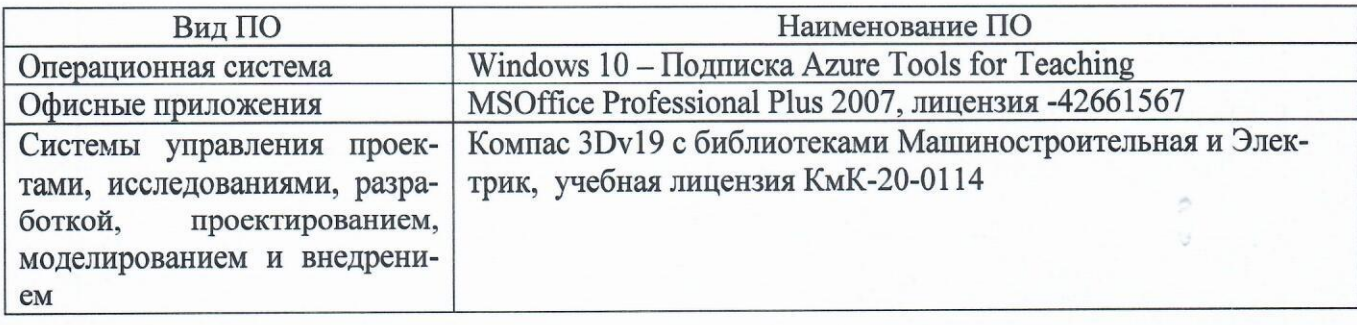

## Лист регистрации изменений

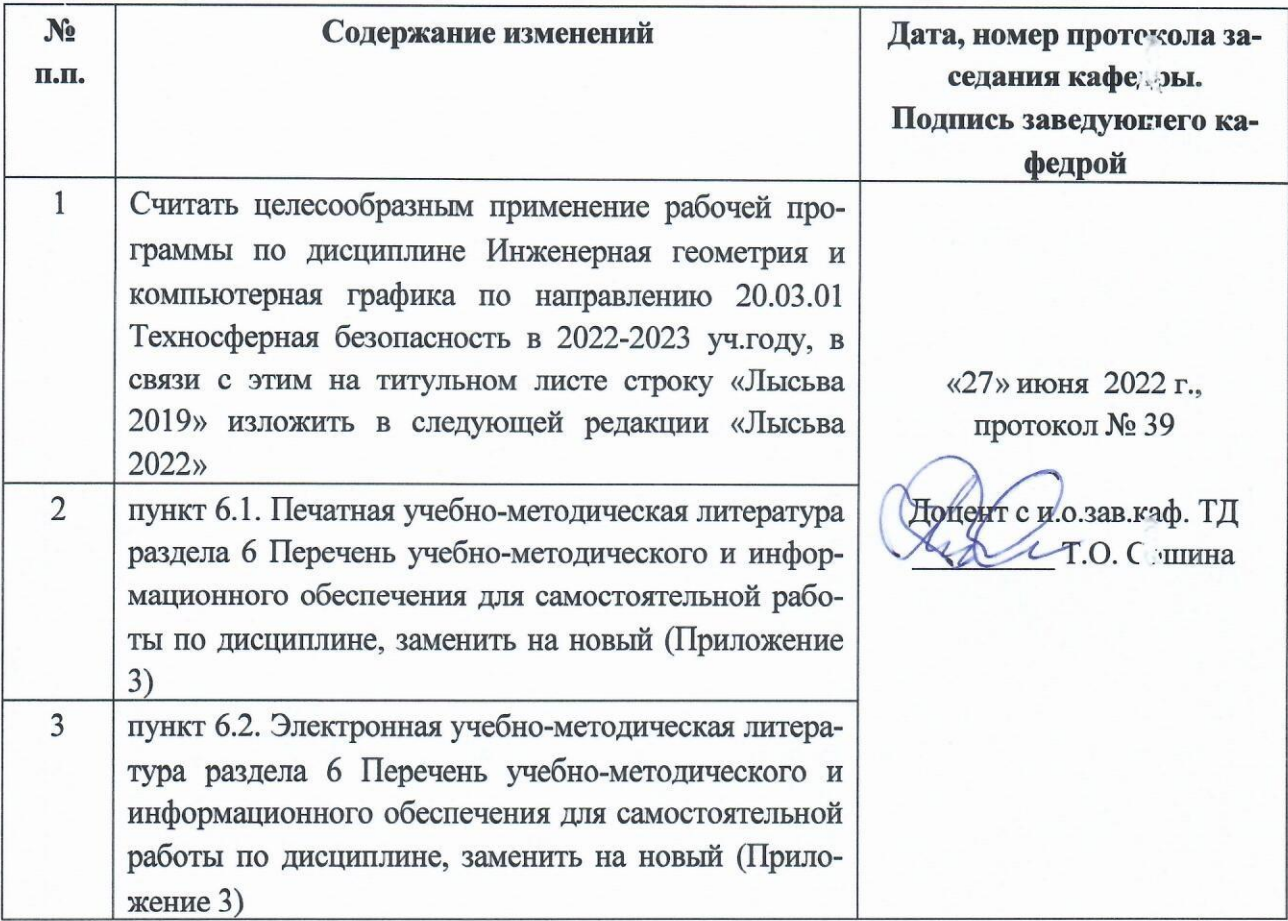

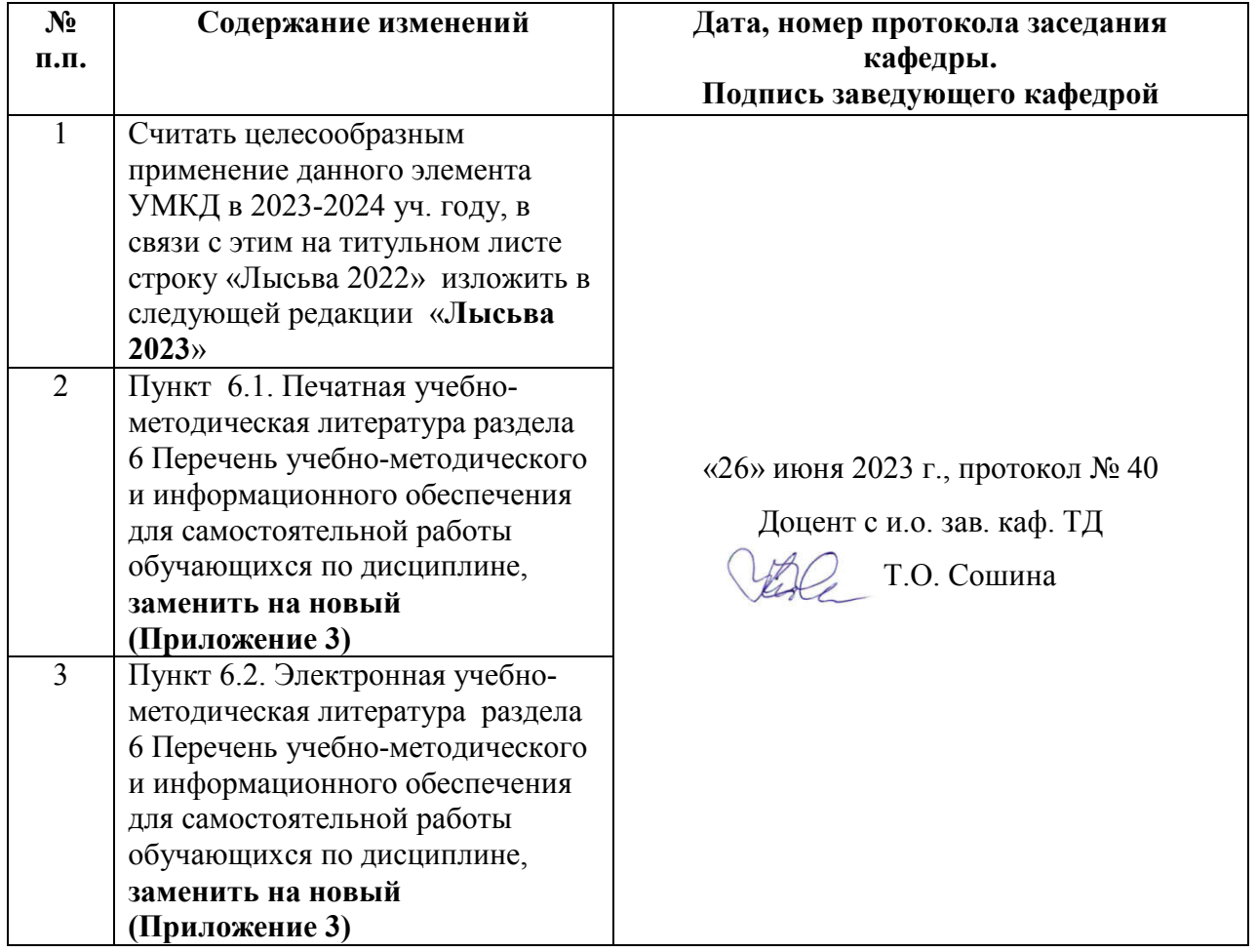

#### **6. Перечень учебно-методического и информационного обеспечения для самостоятельной работы обучающихся по дисциплине Инженерная геометрия и компьютерная графика**

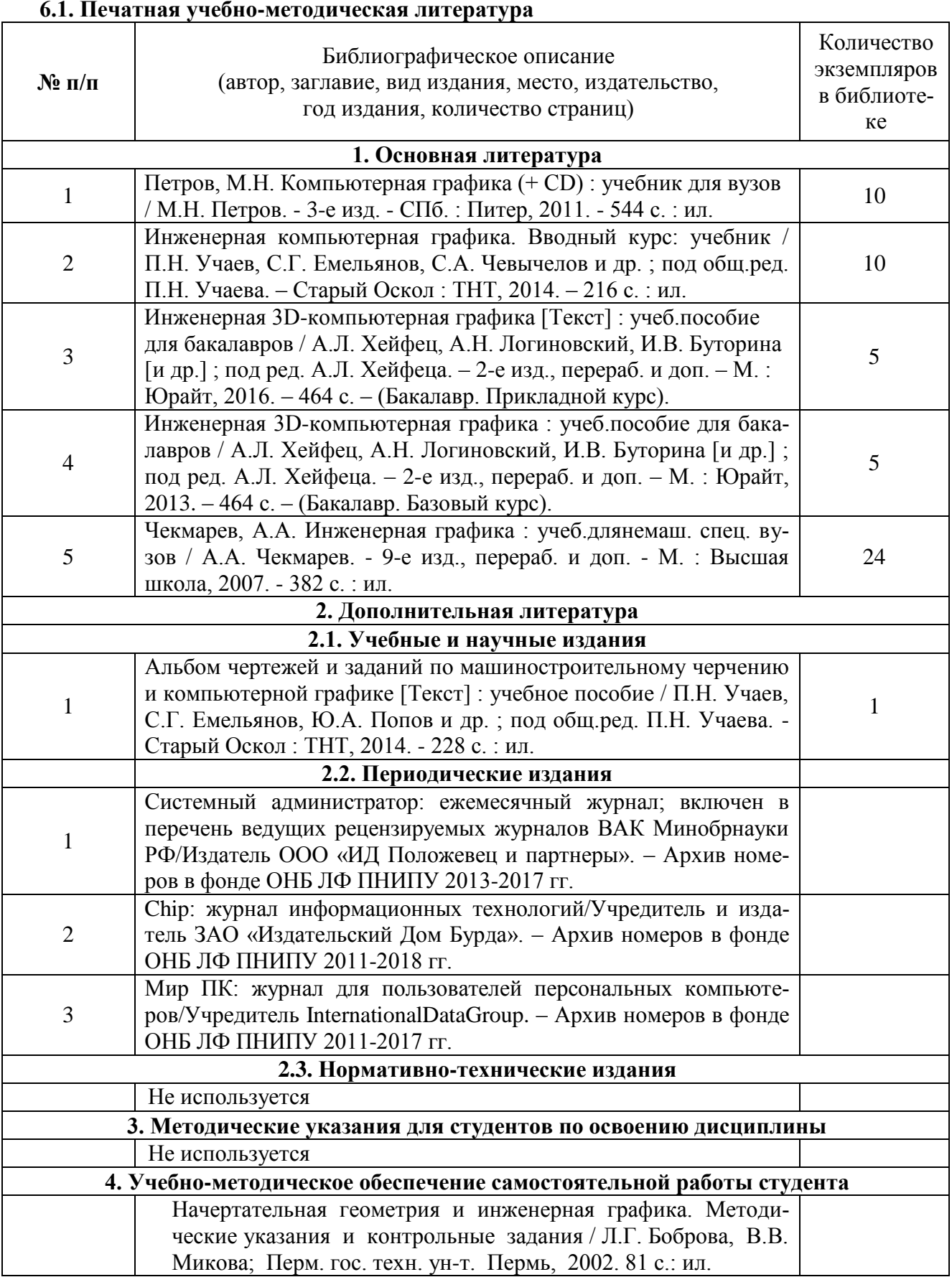

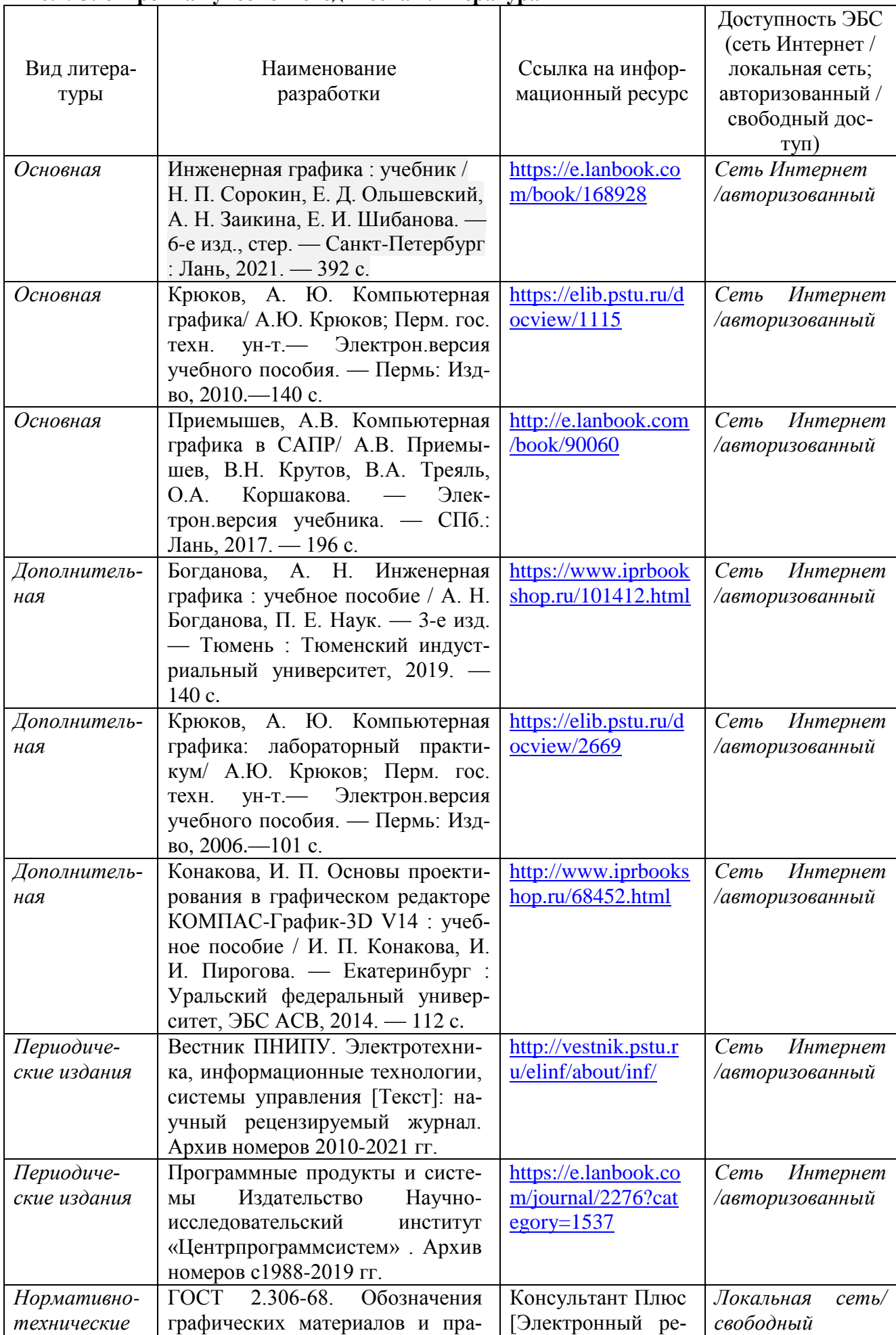

#### **6.2. Электронная учебно-методическая литература**

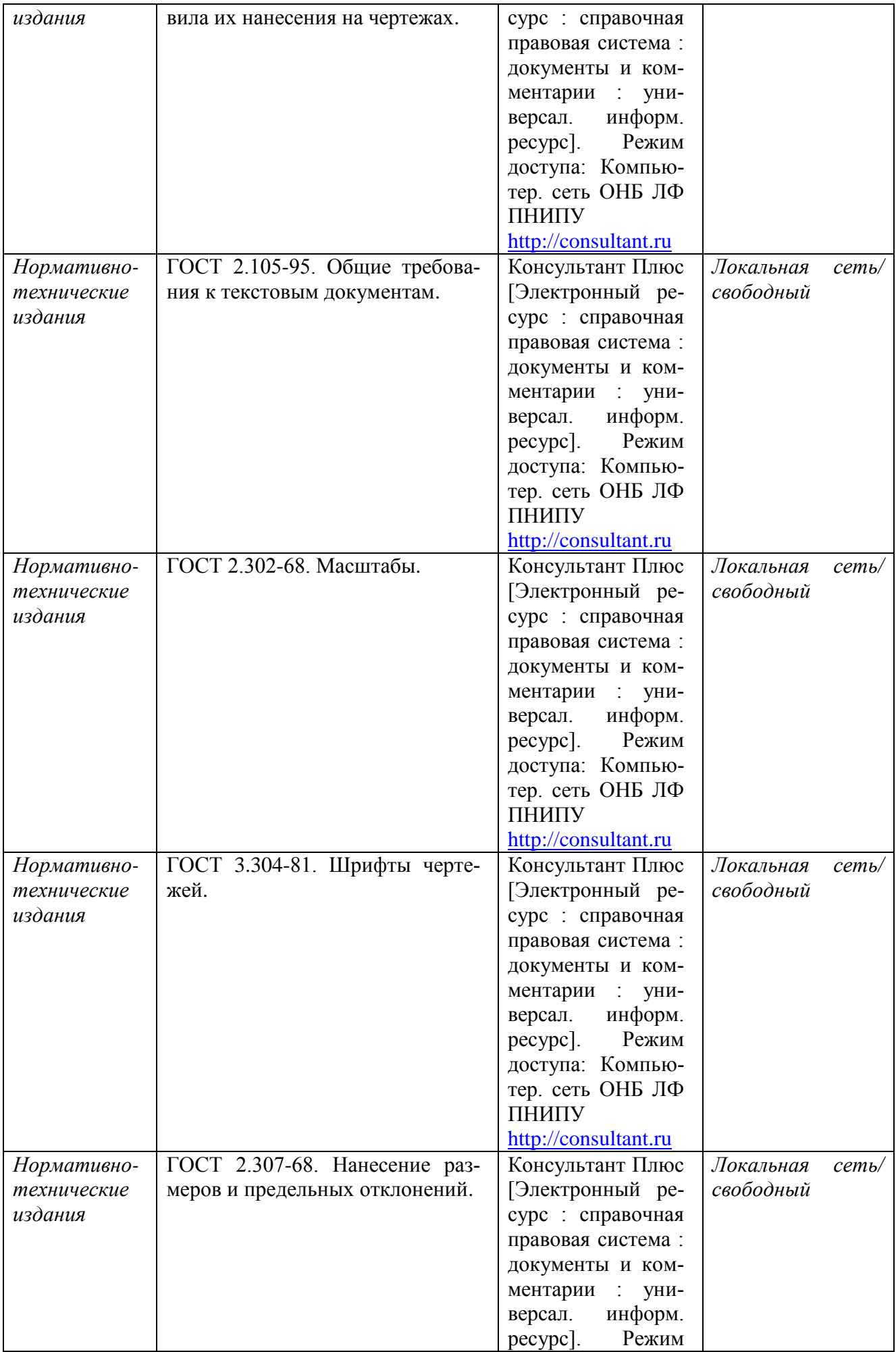

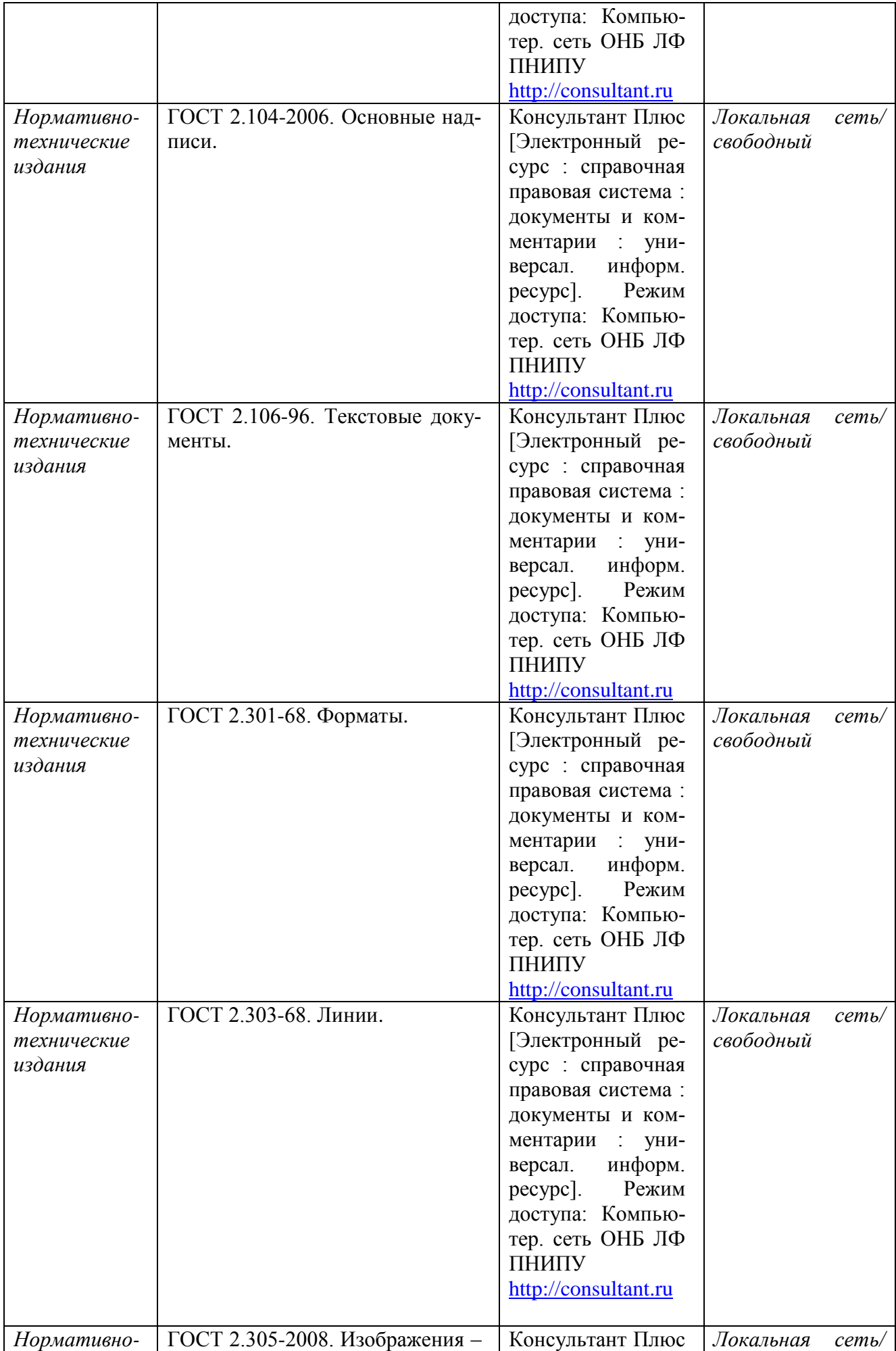

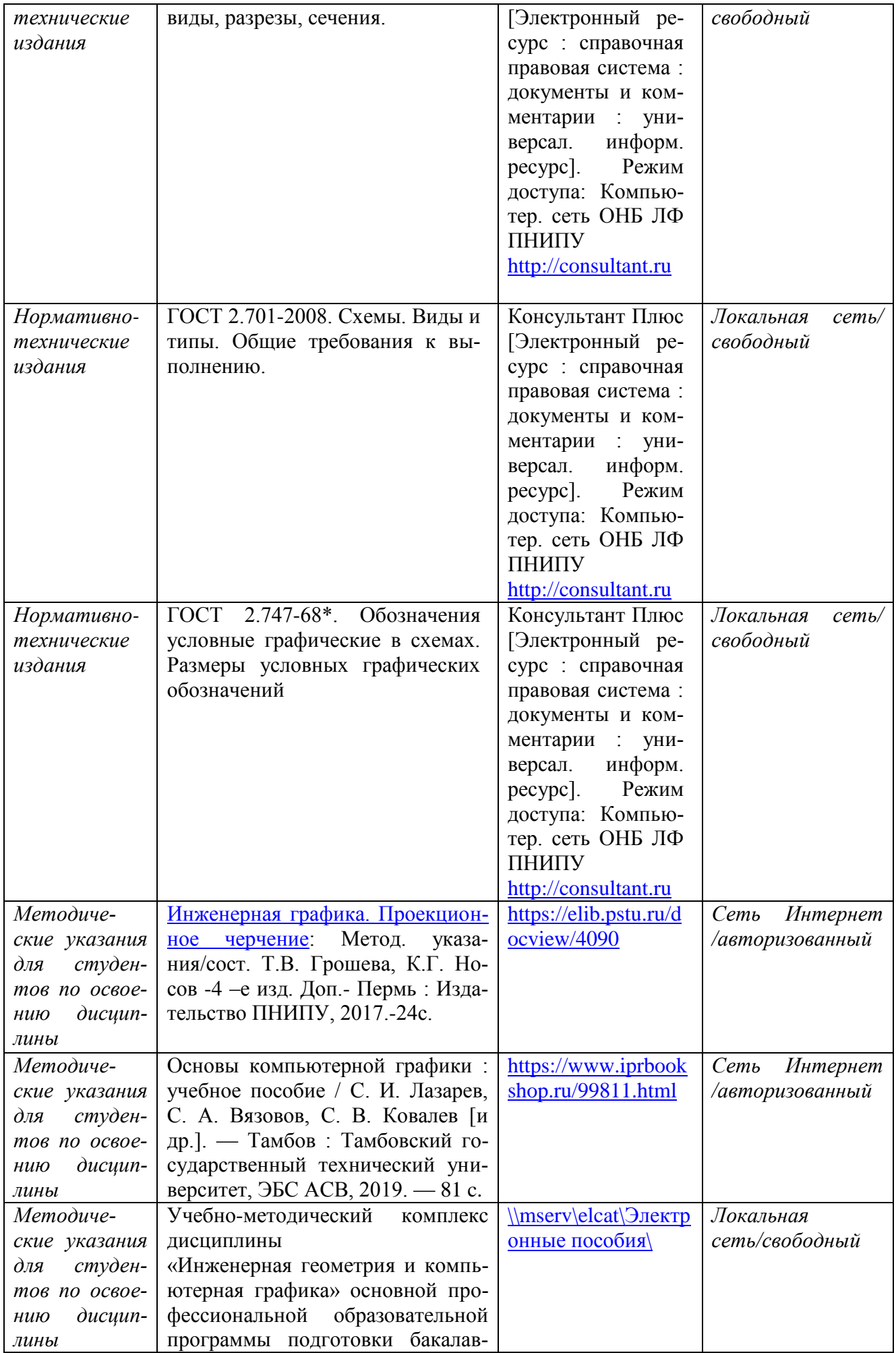

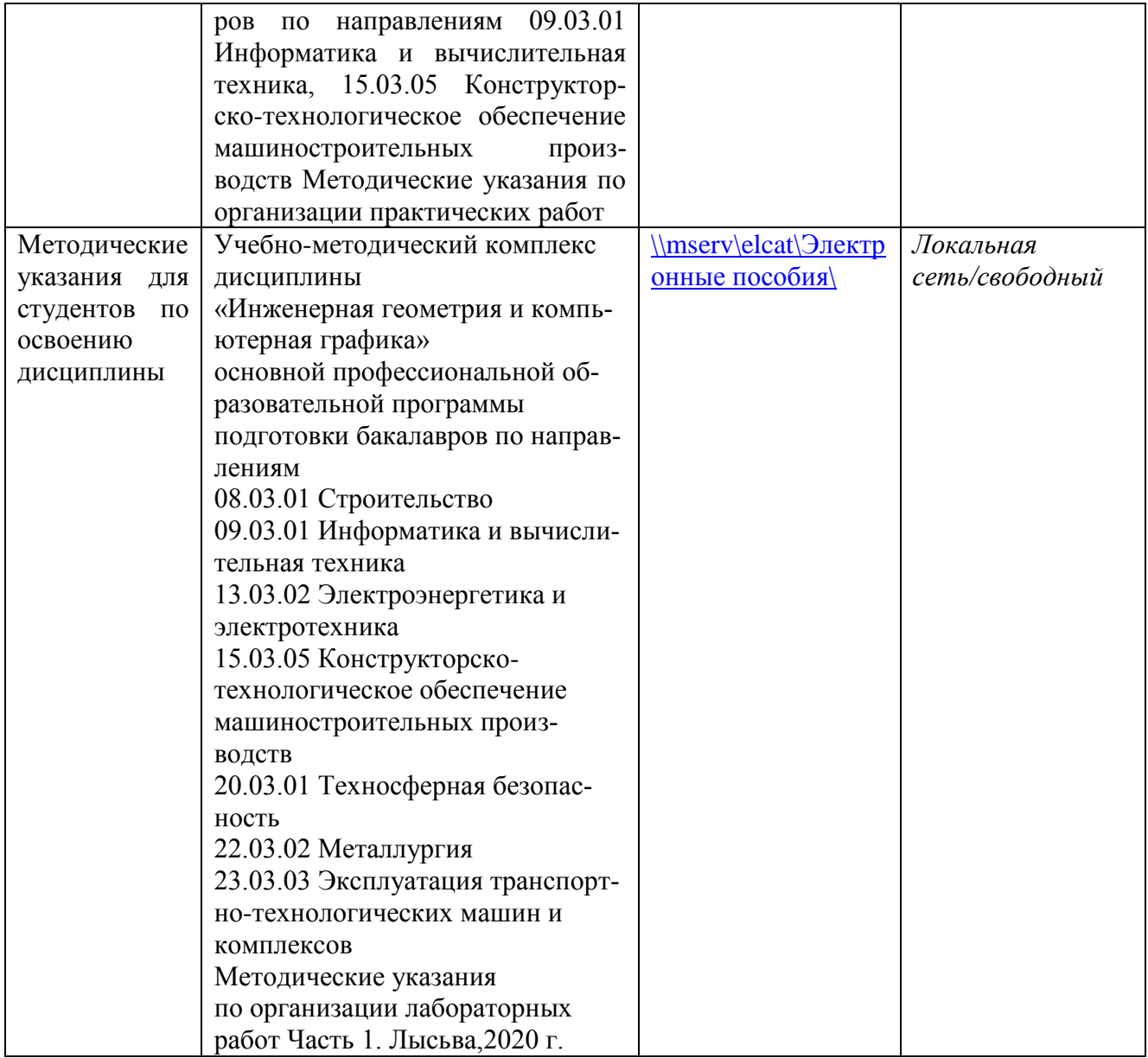

6. Перечень учебно-методического и информационного обеспечения для самостоятельной работы обучающихся по дисциплине Инженерная геометрия и

# компьютерная графика

6.1. Печатная учебно-методическаялитература

#### №п/п Библиографическое описание (автор, заглавие, вид издания, место, издательство, год издания, количество страниц) Количество экземпляров в библиотеке 1. Основная литература 1. Королев Ю.И. Начертательная геометрия и графика: учебное пособие/ Ю.И. Королев, С.Ю. Устюжанина. – СПб.: Питер, 2013. – 192 с.: ил. 30 2. Чекмарев, А.А. Начертательная геометрия ичерчение: учебник для прикладного бакалавриата / А.А. Чекмарев. - 4-е изд., перераб. и доп. - М. :Юрайт, 2015. - 471 с. - (Бакалавр. Прикладной курс). 15 3. Чекмарев, А.А. Инженерная графика : учеб.для немаш. спец. вузов / А.А. Чекмарев. - 9-е изд., перераб. и доп. - М. : Высшая школа, 2007. - 382 с. : ил. 24 4. Чекмарев, А.А. Инженерная графика : учеб.для немаш. спец. вузов / А.А. Чекмарев. - 7-е изд., стер. - М. : Высшая школа, 2006. - 365 с. : ил. 53 5. Чекмарев, А.А. Инженерная графика : учеб.для немаш. спец. вузов / А.А. Чекмарев. - 2-е изд., испр. - М. : Высшая школа, 1998. - 365 с. : ил. 37 6. Дегтярев, В. М. Инженерная и компьютерная графика [Текст] : учебник для вузов / В.М. Дегтярев, В.П. Затыльникова. - 5-е изд., стер. - М. : ИЦ Академия, 2015. - 240 с. : ил. - (Бакалавриат). 5 7. Инженерная компьютерная графика. Вводный курс. [Текст] : учебник / П.Н. Учаев, С.Г. Емельянов, С.А. Чевычелов и др. ; под общ.ред. П.Н. Учаева. - Старый Оскол : ТНТ, 2014. - 216 с. : ил. 5 8. Инженерная 3D-компьютерная графика : учеб.пособие для бакалавров / А.Л. Хейфец, А.Н. Логиновский, И.В. Буторина [и др.] ; под ред. А.Л. Хейфеца. - 2-е изд., перераб. и доп. - М. :Юрайт, 2013. - 464 с. - (Бакалавр. Базовый курс). 5 2. Дополнительная литература 2.1. Учебные и научные издания 9. Альбом чертежей и заданий по машиностроительному черчению и компьютерной графике [Текст] : учебное пособие / П.Н. Учаев, С.Г. Емельянов, Ю.А. Попов и др. ; под общ.ред. П.Н. Учаева. - Старый Оскол : ТНТ, 2014. - 228 с. : ил. 5 10. Чекмарев, А.А. Справочник по машиностроительному черчению / А.А. Чекмарев, В.К. Осипов. - 2-е изд., перераб. - М. : Высшая школа, 2000. - 493 с. : ил. 118 11. Левицкий, В.С. Машиностроительное черчение и автоматизация выполнения чертежей : учебник для вузов / В.С. Левицкий. - 4-е изд., испр. - М. : Высшая школа, 2000. - 422 с. 68 12. Начертательная геометрия. Инженерная и машинная графика : учебник для вузов / под ред. К.И. Валькова. - М. : Высшая школа, 1997. - 495 с. : ил. 38 13. Локтев, О.В. Краткий курс начертательной геометрии : учебник для втузов / О.В. Локтев. - 3-е изд., испр. - М. : Высшая школа, 1999. - 136 с. : ил. 38

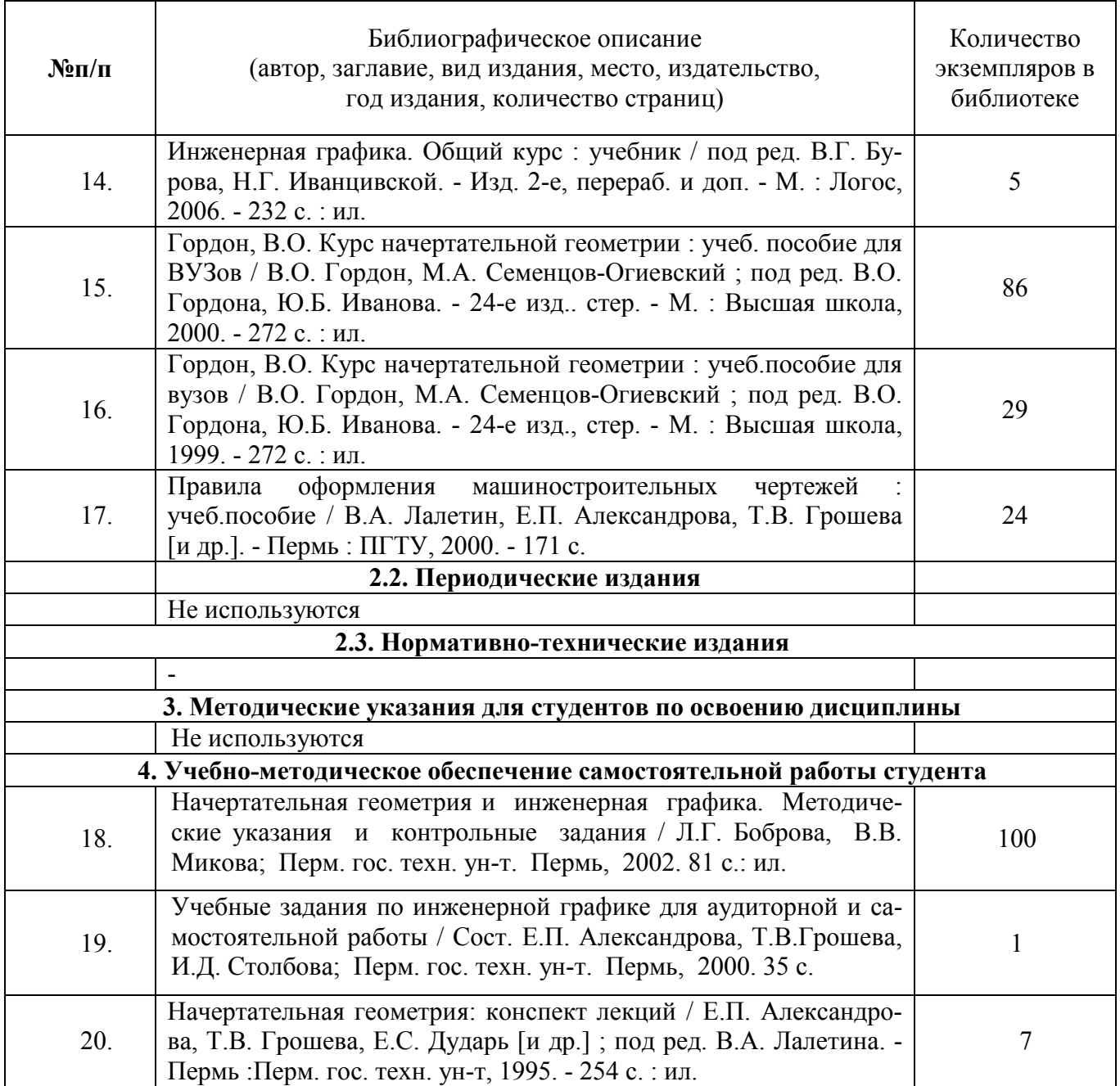

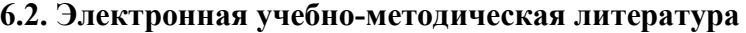

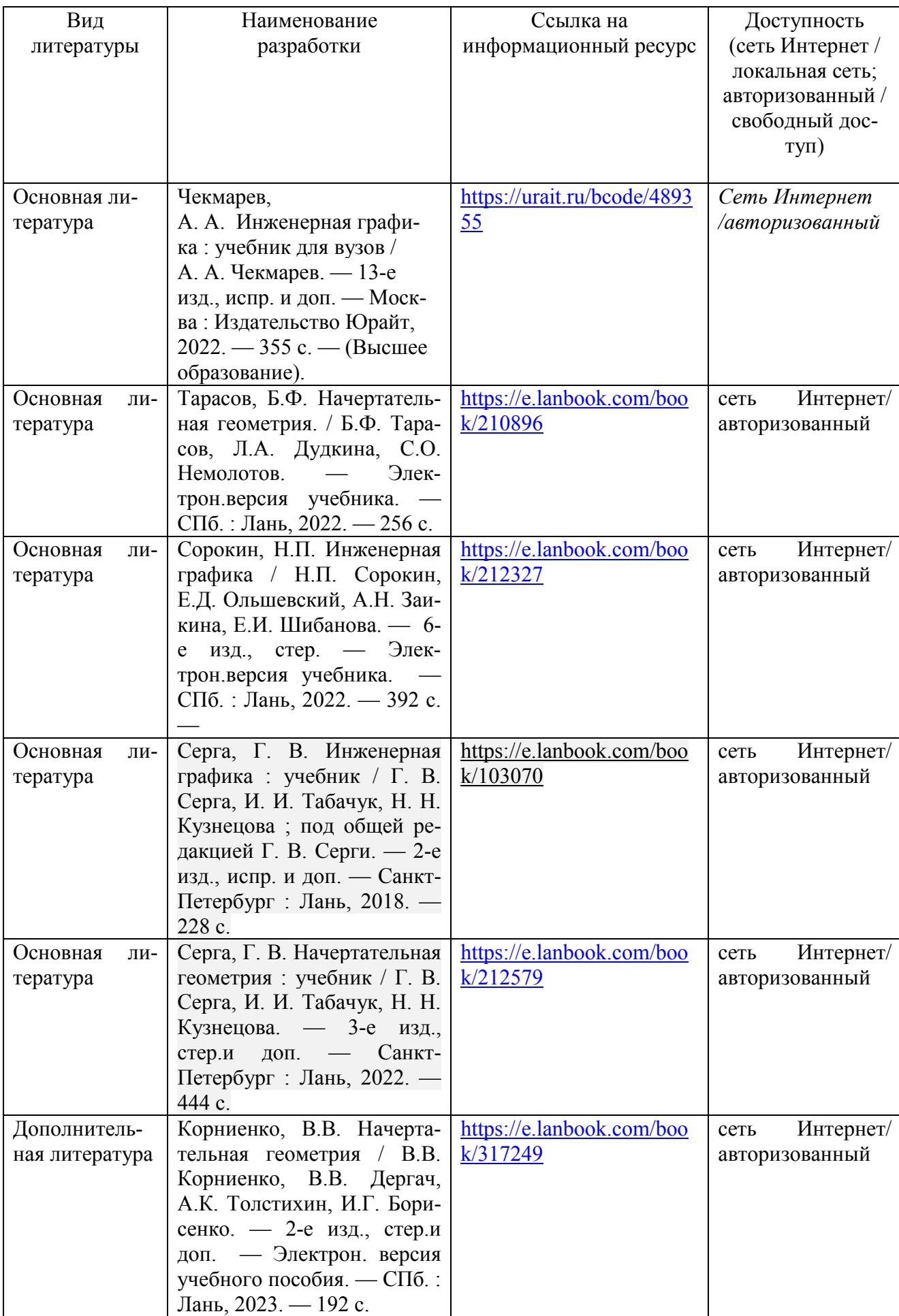

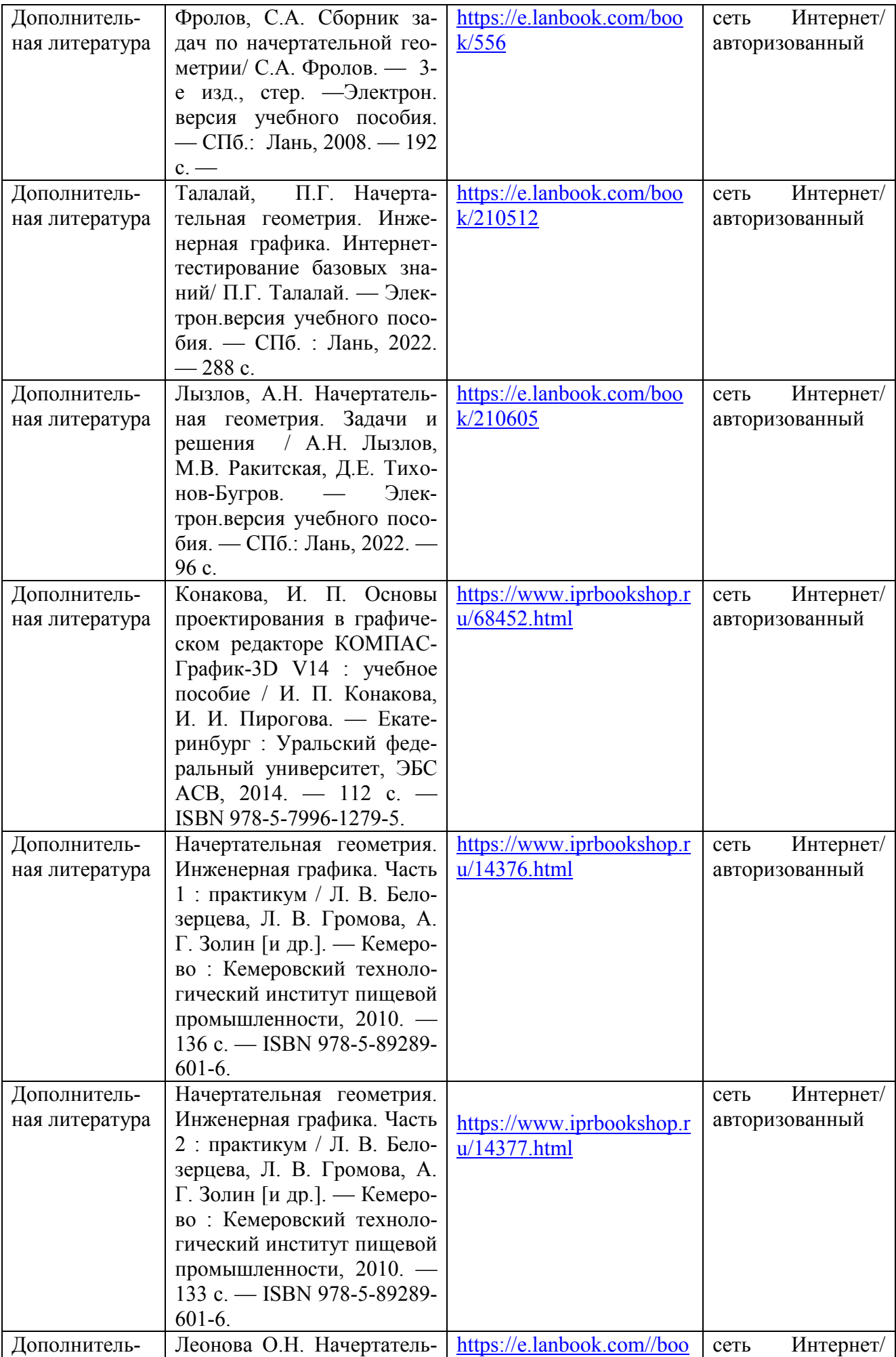

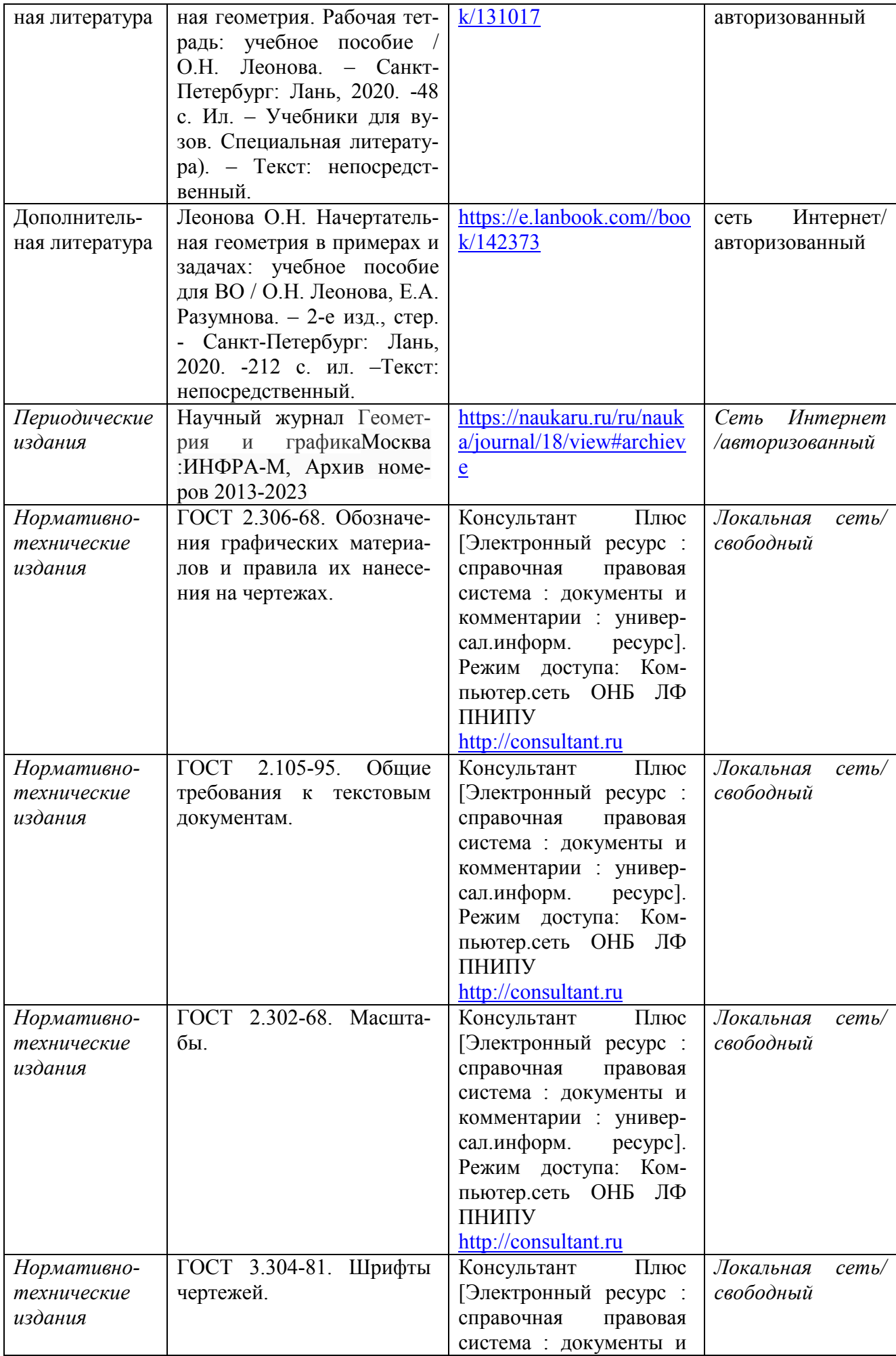

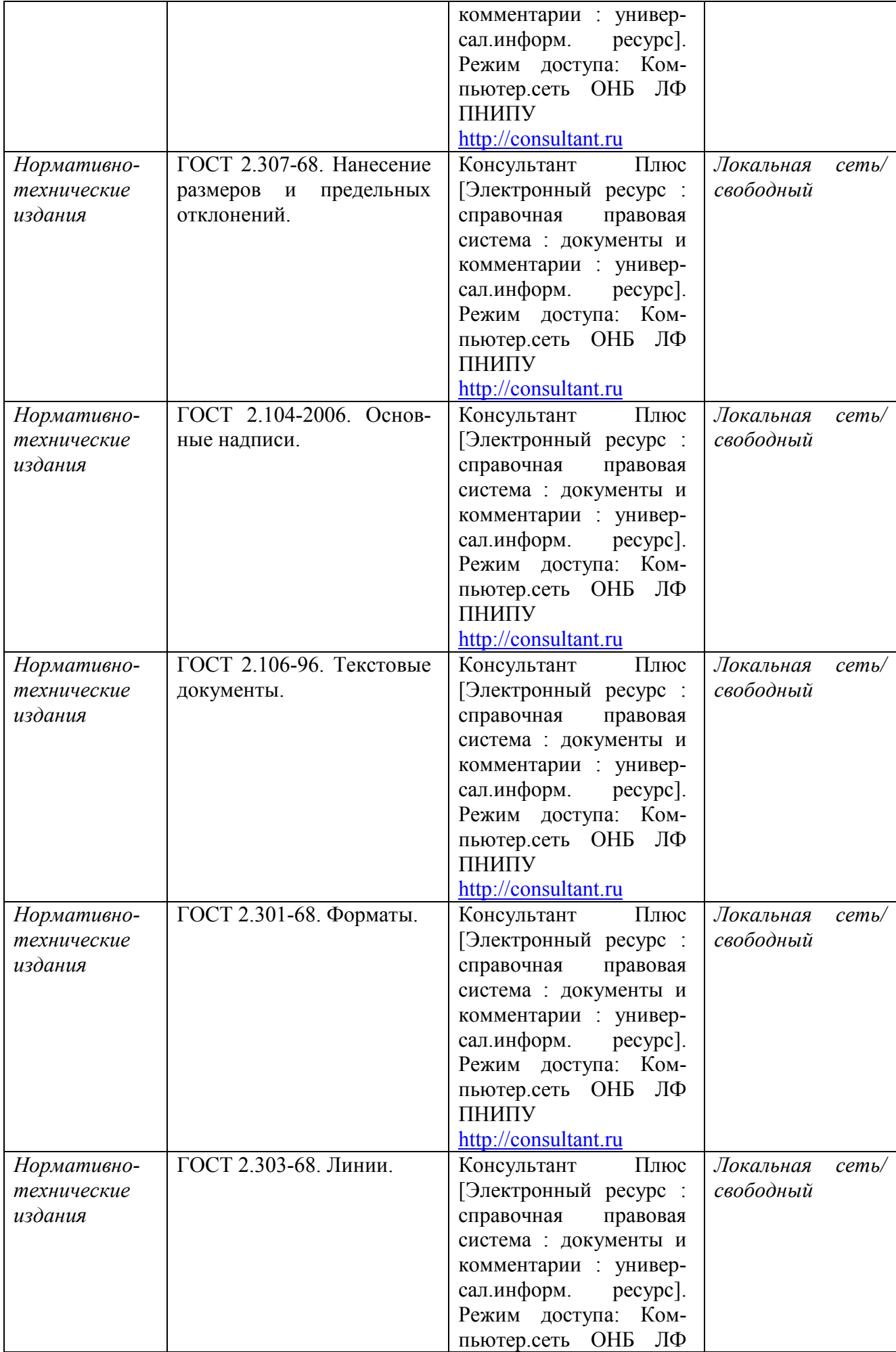

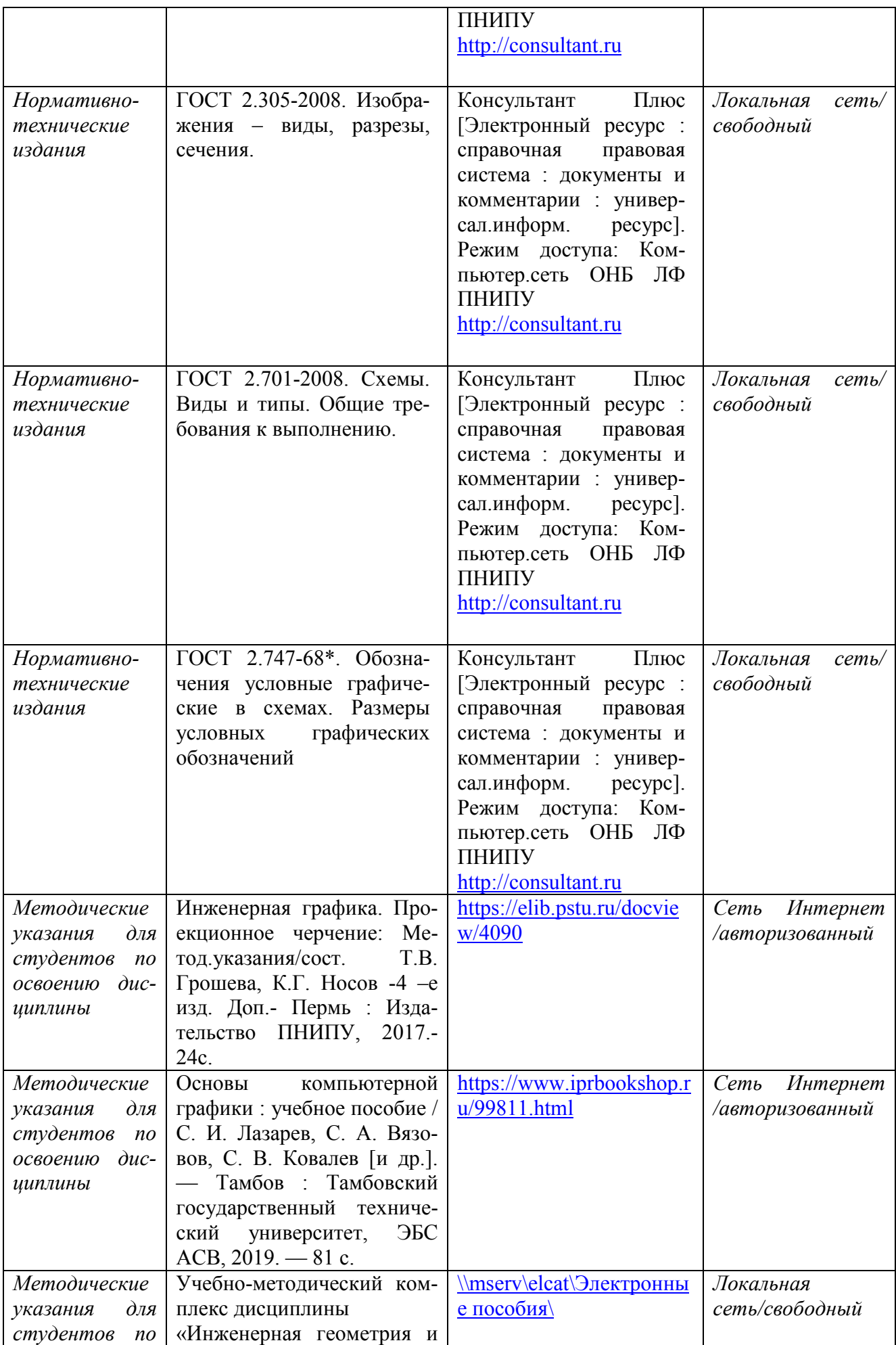

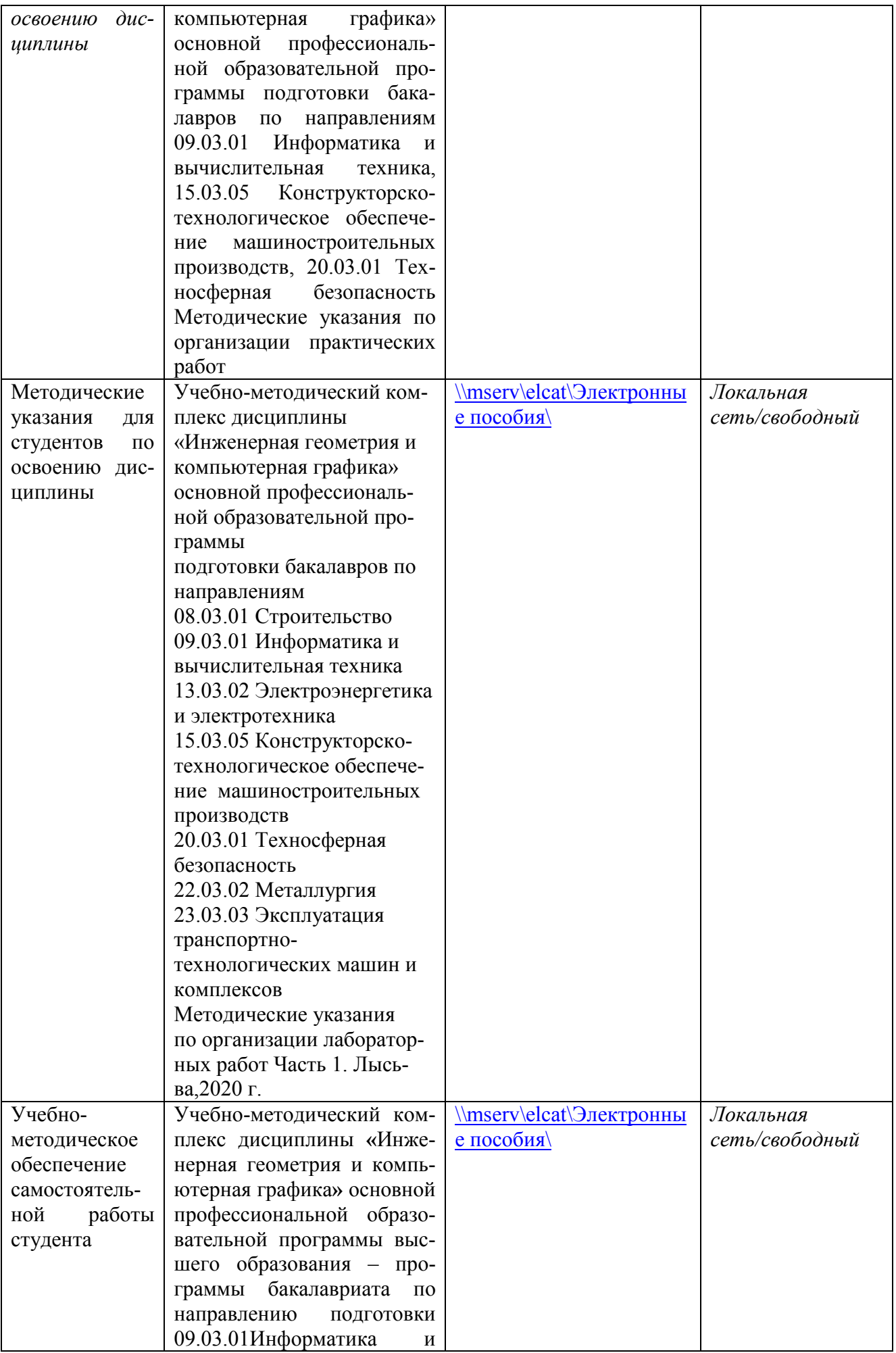

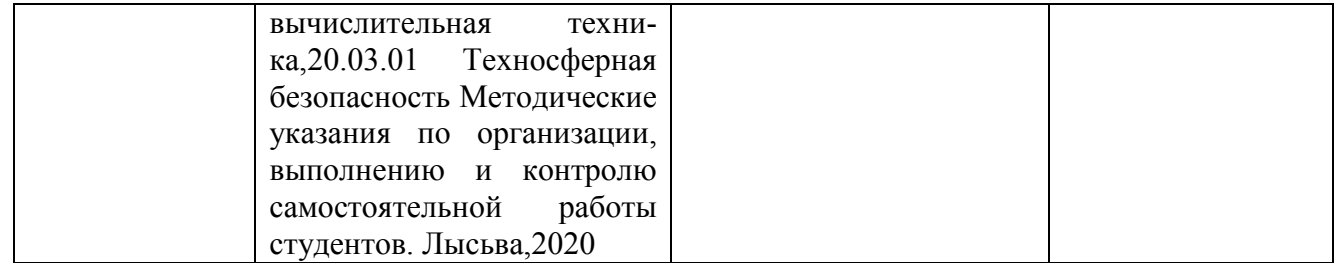